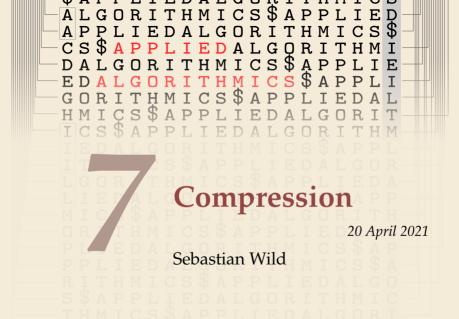

# Outline

# **7** Compression

- 7.1 Context
- 7.2 Character Encodings
- 7.3 Huffman Codes
- 7.4 Run-Length Encoding
- 7.5 Lempel-Ziv-Welch
- 7.6 Move-to-Front Transformation
- 7.7 Burrows-Wheeler Transform

# 7.1 Context

## **Overview**

- ▶ Unit 4–6: How to *work* with strings
  - finding substrings
  - finding approximate matches
  - finding repeated parts
  - ► ...
  - assumed character array (random access)!
- ▶ Unit 7–8: How to *store/transmit* strings
  - computer memory: must be binary
  - (how to compress strings (save space)
  - ▶ how to robustly transmit over noisy channels → Unit 8

## **Clicker Question**

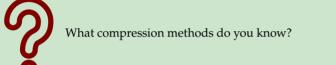

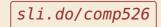

Click on "Polls" tab

# Terminology

► source text: string  $S \in \Sigma_S^*$  to be stored / transmitted  $\Sigma_S$  is some alphabet

- ► coded text: encoded data  $C \in \Sigma_C^*$  that is actually stored / transmitted usually use  $\Sigma_C = \{0, 1\}$
- encoding: algorithm mapping source texts to coded texts  $S \rightarrow C$
- ▶ decoding: algorithm mapping coded texts back to original source text S ← C

# Terminology

► source text: string  $S \in \Sigma_S^*$  to be stored / transmitted  $\Sigma_S$  is some alphabet

- ► coded text: encoded data  $C \in \Sigma_C^*$  that is actually stored / transmitted usually use  $\Sigma_C = \{0, 1\}$
- encoding: algorithm mapping source texts to coded texts
- **b** decoding: algorithm mapping coded texts back to original source text
- ► Lossy vs. Lossless  $S \rightarrow C \rightarrow S' \approx S$ 
  - lossy compression can only decode approximately; the exact source text S is lost
  - lossless compression always decodes S exactly
- ▶ For media files, lossy, logical compression is useful (e.g. JPEG, MPEG)
- We will concentrate on *lossless* compression algorithms. These techniques can be used for any application.

# What is a good encoding scheme?

- Depending on the application, goals can be
  - efficiency of encoding/decoding
  - resilience to errors/noise in transmission
  - security (encryption)
  - integrity (detect modifications made by third parties)
  - ► size

# What is a good encoding scheme?

- Depending on the application, goals can be
  - efficiency of encoding/decoding
  - resilience to errors/noise in transmission
  - security (encryption)
  - integrity (detect modifications made by third parties)
  - size
- ► Focus in this unit: **size** of coded text

Encoding schemes that (try to) minimize the size of coded texts perform *data compression*.

- ▶ We will measure the *compression ratio*:
  - < 1 means successful compression
  - = 1 means no compression
  - > 1 means "compression" made it bigger!?

(yes, that happens . . . )

 $\frac{|C| \cdot \lg |\Sigma_C|}{|S| \cdot \lg |\Sigma_S|} \stackrel{\Sigma_C = \{0,1\}}{=} \frac{|C|}{|S| \cdot \lg |\Sigma_S|}$ 

source lencth

Is this image compressible?

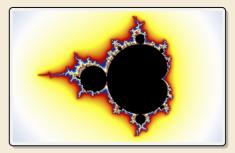

Is this image compressible?

visualization of Mandelbrot set

- Clearly a complex shape!
- ▶ Will not compress (too) well using, say, PNG.

▶ but:

- completely defined by mathematical formula
- $\rightsquigarrow~$  can be generated by a very small program!

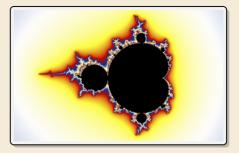

Is this image compressible?

visualization of Mandelbrot set

- Clearly a complex shape!
- ▶ Will not compress (too) well using, say, PNG.
- ▶ but:
  - completely defined by mathematical formula
  - $\rightsquigarrow~$  can be generated by a very small program!

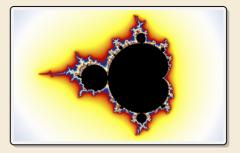

- $\rightsquigarrow$  Kolmogorov complexity
  - C = any program that outputs S
    - self-extracting archives!
  - Kolmogorov complexity = length of smallest such program

Is this image compressible?

visualization of Mandelbrot set

- Clearly a complex shape!
- ▶ Will not compress (too) well using, say, PNG.
- ▶ but:
  - completely defined by mathematical formula
  - → can be generated by a very small program!

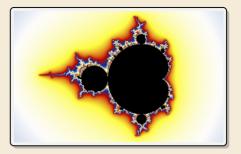

- $\rightsquigarrow$  Kolmogorov complexity
  - C = any program that outputs S self-extracting archives!
  - Kolmogorov complexity = length of smallest such program
  - **Problem:** finding smallest such program is *uncomputable*.
  - → No optimal encoding algorithm is possible!
  - $\rightsquigarrow$  must be inventive to get efficient methods

# What makes data compressible?

Lossless compression methods mainly exploit two types of redundancies in source texts:

#### 1. uneven character frequencies

some characters occur more often than others  $~~\rightarrow$  Part I

#### 2. repetitive texts

different parts in the text are (almost) identical  $\rightarrow$  Part II

# What makes data compressible?

- Lossless compression methods mainly exploit two types of redundancies in source texts:
  - 1. uneven character frequencies

some characters occur more often than others  $\quad \rightarrow Part \ I$ 

#### 2. repetitive texts

different parts in the text are (almost) identical  $\rightarrow$  Part II

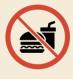

*There is no such thing as a free lunch!* Not *everything* is compressible (→ tutorials) → focus on versatile methods that often work

# **Part I** Exploiting character frequencies

# 7.2 Character Encodings

# **Character encodings**

- ▶ Simplest form of encoding: Encode each source character individually
- $\rightsquigarrow$  encoding function  $E: \Sigma_S \to \Sigma_C^{\star}$ 
  - typically,  $|\Sigma_S| \gg |\Sigma_C|$ , so need several bits per character
  - for  $c \in \Sigma_S$ , we call E(c) the *codeword* of c
- **• fixed-length code:** |E(c)| is the same for all  $c \in \Sigma_C$
- ▶ variable-length code: not all codewords of same length

# **Fixed-length codes**

- fixed-length codes are the simplest type of character encodings
- Example: ASCII (American Standard Code for Information Interchange, 1963)

| 0000000 | NUL | 0010000 | DLE | 0100000    |   | 0110000 | 0 | 1000000 | 0 | 1010000 | Р | 1100000 | 1 | 1110000 | р   |
|---------|-----|---------|-----|------------|---|---------|---|---------|---|---------|---|---------|---|---------|-----|
| 0000001 | SOH | 0010001 | DC1 | 0100001 !  |   | 0110001 | 1 | 1000001 | Α | 1010001 | Q | 1100001 | а | 1110001 | q   |
| 0000010 | STX | 0010010 | DC2 | 0100010 "  |   | 0110010 | 2 | 1000010 | В | 1010010 | R | 1100010 | b | 1110010 | r   |
| 0000011 | ETX | 0010011 | DC3 | 0100011 #  | ŧ | 0110011 | 3 | 1000011 | С | 1010011 | S | 1100011 | с | 1110011 | s   |
| 0000100 | EOT | 0010100 | DC4 | 0100100 \$ | 5 | 0110100 | 4 | 1000100 | D | 1010100 | Т | 1100100 | d | 1110100 | t   |
| 0000101 | ENQ | 0010101 | NAK | 0100101 %  | 5 | 0110101 | 5 | 1000101 | E | 1010101 | U | 1100101 | e | 1110101 | u   |
| 0000110 | ACK | 0010110 | SYN | 0100110 &  |   | 0110110 | 6 | 1000110 | F | 1010110 | V | 1100110 | f | 1110110 | v   |
| 0000111 | BEL | 0010111 | ETB | 0100111 '  |   | 0110111 | 7 | 1000111 | G | 1010111 | W | 1100111 | g | 1110111 | w   |
| 0001000 | BS  | 0011000 | CAN | 0101000 (  |   | 0111000 | 8 | 1001000 | н | 1011000 | Х | 1101000 | h | 1111000 | х   |
| 0001001 | нт  | 0011001 | EM  | 0101001 )  |   | 0111001 | 9 | 1001001 | I | 1011001 | Y | 1101001 | i | 1111001 | у   |
| 0001010 | LF  | 0011010 | SUB | 0101010 *  | ¢ | 0111010 | : | 1001010 | J | 1011010 | Z | 1101010 | j | 1111010 | z   |
| 0001011 | VT  | 0011011 | ESC | 0101011 +  | - | 0111011 | ; | 1001011 | К | 1011011 | [ | 1101011 | k | 1111011 | {   |
| 0001100 | FF  | 0011100 | FS  | 0101100 ,  |   | 0111100 | < | 1001100 | L | 1011100 | \ | 1101100 | ι | 1111100 | 1   |
| 0001101 | CR  | 0011101 | GS  | 0101101 -  |   | 0111101 | = | 1001101 | М | 1011101 | ] | 1101101 | m | 1111101 | }   |
| 0001110 | S0  | 0011110 | RS  | 0101110 .  |   | 0111110 | > | 1001110 | Ν | 1011110 | ^ | 1101110 | n | 1111110 | ~   |
| 0001111 | SI  | 0011111 | US  | 0101111 /  | , | 0111111 | ? | 1001111 | 0 | 1011111 |   | 1101111 | 0 | 1111111 | DEL |
|         |     |         |     |            |   |         |   |         |   |         |   |         |   |         |     |

#### ▶ 7 bit per character

▶ just enough for English letters and a few symbols (plus control characters)

# **Fixed-length codes – Discussion**

Lencoding & Decoding as fast as it gets & allows raw down access

Unless all characters equally likely, it wastes a lot of space

(how to support adding a new character?)

### Variable-length codes

▶ to gain more flexibility, have to allow different lengths for codewords

actually an old idea: Morse Code

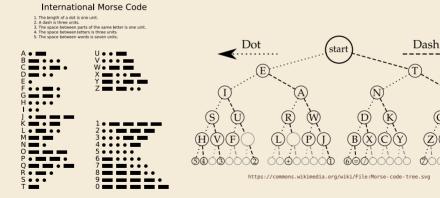

https://commons.wikimedia.org/wiki/File: International Morse Code.svg ത്ത്ര്ത്ത

# **Clicker Question**

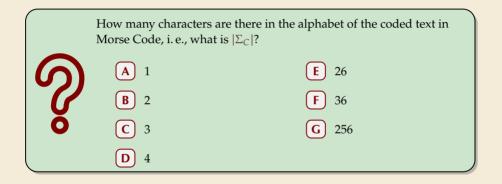

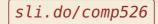

Click on "Polls" tab

# **Clicker Question**

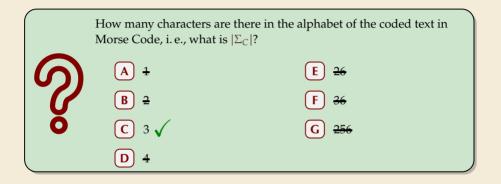

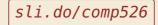

Click on "Polls" tab

# Variable-length codes – UTF-8

Modern example: UTF-8 encoding of Unicode:

default encoding for text-files, XML, HTML since 2009

- Encodes any Unicode character (137 994 as of May 2019, and counting)
- uses 1–4 bytes (codeword lengths: 8, 16, 24, or 32 bits)
- ▶ Every ASCII character is encoded in 1 byte with leading bit 0, followed by the 7 bits for ASCII
- Non-ASCII characters start with 1–4 1s indicating the total number of bytes, followed by a 0 and 3–5 bits.

The remaining bytes each start with 10 followed by 6 bits.

| Char. number range          | UTF-8 octet sequence                |  |  |  |  |  |  |
|-----------------------------|-------------------------------------|--|--|--|--|--|--|
| (hexadecimal)               | (binary)                            |  |  |  |  |  |  |
| 0000 0000 - 0000 007F       | Øxxxxxx                             |  |  |  |  |  |  |
| 0000 0080 - 0000 07FF       | 110xxxxx 10xxxxxx                   |  |  |  |  |  |  |
| 0000 0800 - 0000 FFFF       | 1110xxxx 10xxxxxx 10xxxxxx          |  |  |  |  |  |  |
| $0001 \ 0000 - 0010 \ FFFF$ | 11110xxx 10xxxxxx 10xxxxxx 10xxxxxx |  |  |  |  |  |  |

For English text, most characters use only 8 bit, but we can include any Unicode character, as well.

# Pitfall in variable-length codes

- Suppose we have the following code:  $\frac{c}{E(c)} = \frac{1}{0} \frac{1}{10} \frac{1}{10$
- Happily encode text S = banana with the coded text  $C = \underbrace{1100100100}_{b a n a n a}$

# Pitfall in variable-length codes

- Suppose we have the following code:  $\begin{array}{c|c} c & a & n & b & s \\ \hline E(c) & 0 & 10 & 110 & 100 \end{array}$
- Happily encode text S = banana with the coded text C = 110|0|100|100
- 7 C = 1100100100 decodes **both** to banana and to bass:  $\frac{1100100100}{b} \frac{100100}{a}$
- $\rightsquigarrow$  not a valid code . . . (cannot tolerate ambiguity)

but how should we have known?

# Pitfall in variable-length codes

- Suppose we have the following code:  $\begin{array}{c|c} c & a & n & b & s \\ \hline E(c) & 0 & 10 & 110 & 100 \end{array}$
- Happily encode text S = banana with the coded text  $C = \underbrace{1100100100}_{b a n a n a}$
- f C = 1100100100 decodes **both** to banana and to bass:  $\frac{1100100100}{b a s s}$
- $\rightsquigarrow$  not a valid code . . . (cannot tolerate ambiguity)

but how should we have known?

- E(n) = 10 is a (proper) prefix of E(s) = 100
  - $\rightsquigarrow~$  Leaves decoder wondering whether to stop after reading 10 or continue!
  - → Require a *prefix-free* code: No codeword is a prefix of another.
     prefix-free ⇒ instantaneously decodable

## **Code tries**

From now on only consider prefix-free codes *E*: E(c) is not a prefix of E(c') for any  $c, c' \in \Sigma_S$ .

Any prefix-free code corresponds to a **(code)** trie (trie of codewords) with characters of  $\Sigma_S$  at **leaves**.

no need for end-of-string symbols \$ here (already prefix-free!)

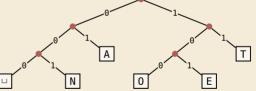

- Encode AN\_ANT ບເບບາບດວດເ

## **Code tries**

From now on only consider prefix-free codes *E*: E(c) is not a prefix of E(c') for any  $c, c' \in \Sigma_S$ .

Any prefix-free code corresponds to a *(code) trie* (trie of codewords) with characters of  $\Sigma_S$  at **leaves**.

no need for end-of-string symbols \$ here (already prefix-free!)

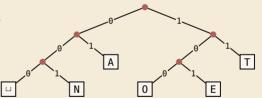

- ► Encode  $AN_{\sqcup}ANT \rightarrow 010010000100111$
- ▶ Decode 111000001010111  $\rightarrow$  T0\_EAT

## Who decodes the decoder?

- Depending on the application, we have to **store/transmit** the **used code**!
- We distinguish:
  - ▶ fixed coding: code agreed upon in advance, not transmitted (e.g., Morse, UTF-8)
  - ► static coding: code depends on message, but stays same for entire message; it must be transmitted (e. g., Huffman codes → next)
  - ► adaptive coding: code depends on message and changes during encoding; implicitly stored withing the message (e.g., LZW → below)

# 7.3 Huffman Codes

# **Character frequencies**

- **Goal:** Find character encoding that produces short coded text
- Convention here: fix  $\Sigma_C = \{0, 1\}$  (binary codes), abbreviate  $\Sigma = \Sigma_S$ ,
- **• Observation:** Some letters occur more often than others.

| e | 12.70% | d | 4.25% |   | р | 1.93% |   |
|---|--------|---|-------|---|---|-------|---|
| t | 9.06%  | 1 | 4.03% | - | b | 1.49% | • |
| а | 8.17%  | с | 2.78% | - | v | 0.98% | • |
| 0 | 7.51%  | u | 2.76% | - | k | 0.77% | • |
| i | 6.97%  | m | 2.41% | - | j | 0.15% | 1 |
| n | 6.75%  | w | 2.36% | - | x | 0.15% | 1 |
| s | 6.33%  | f | 2.23% | - | q | 0.10% | 1 |
| h | 6.09%  | g | 2.02% | - | Z | 0.07% | 1 |
| r | 5.99%  | у | 1.97% |   |   |       |   |

#### **Typical English prose:**

 $\rightsquigarrow$  Want shorter codes for more frequent characters!

# Huffman coding

e.g. frequencies / probabilities

- **Given:**  $\Sigma$  and weights  $w : \Sigma \to \mathbb{R}_{\geq 0}$
- **• Goal:** prefix-free code *E* (= code trie) for  $\Sigma$  that minimizes coded text length

 $c \in \Sigma$ 

1

i.e., a code trie minimizing  $\sum w(c) \cdot |E(c)|$ 

# Huffman coding

e.g. frequencies / probabilities

- **Given:**  $\Sigma$  and weights  $w : \Sigma \to \mathbb{R}_{\geq 0}$
- **Coal:** prefix-free code E (= code trie) for  $\Sigma$  that minimizes coded text length

i.e., a code trie minimizing  $\sum_{c \in \Sigma} w(c) \cdot |E(c)|$ 

If we use w(c) = #occurrences of c in S, this is the character encoding with smallest possible |C|

```
\rightsquigarrow best possible character-wise encoding
```

Quite ambitious! Is this efficiently possible?

# Huffman's algorithm

► Actually, yes! A greedy/myopic approach succeeds here.

#### Huffman's algorithm:

- 1. Find two characters a, b with lowest weights.
  - ► We will encode them with the same prefix, plus one distinguishing bit, i. e., E(a) = u0 and E(b) = u1 for a bitstring  $u \in \{0, 1\}^*$  (*u* to be determined)
- 2. (Conceptually) replace a and b by a single character "ab" with w(ab) = w(a) + w(b).
- Recursively apply Huffman's algorithm on the smaller alphabet. This in particular determines u = E(ab).

# Huffman's algorithm

• Actually, yes! A greedy/myopic approach succeeds here.

#### Huffman's algorithm:

ambiguous parts

- 1. Find two characters a, b with lowest weights. 🌾 which?
  - ► We will encode them with the same prefix, plus one distinguishing bit, i. e., E(a) = u0 and E(b) = u1 for a bitstring  $u \in \{0, 1\}^*$  (*u* to be determined)
- 2. (Conceptually) replace a and b by a single character "ab" w = w(a) + w(b).
- **3.** Recursively apply Huffman's algorithm on the smaller alphabet. This in particular determines u = E(ab).
- efficient implementation using a (min-oriented) priority queue
  - start by inserting all characters with their weight as key
  - step 1 uses two deleteMin calls
  - step 2 inserts a new character with the sum of old weights as key

**•** Example text:  $S = LOSSLESS \longrightarrow \Sigma_S = \{E, L, 0, S\}$ 

• Character frequencies: E : 1, L : 2, 0 : 1, S : 4

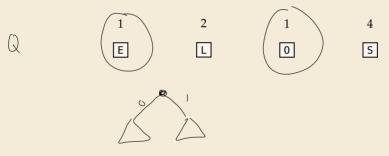

**•** Example text: S = LOSSLESS  $\rightsquigarrow \Sigma_S = \{E, L, 0, S\}$ 

• Character frequencies: E:1, L:2, 0:1, S:4

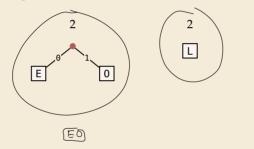

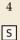

**•** Example text: S = LOSSLESS  $\rightsquigarrow$   $\Sigma_S = \{E, L, 0, S\}$ 

• Character frequencies: E:1, L:2, 0:1, S:4

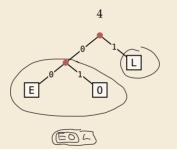

4

S

**•** Example text: S = LOSSLESS  $\rightsquigarrow$   $\Sigma_S = \{E, L, 0, S\}$ 

• Character frequencies: E:1, L:2, 0:1, S:4

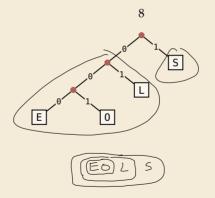

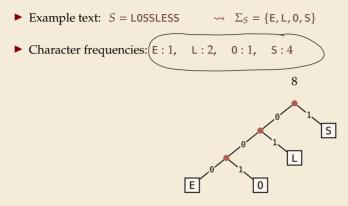

→ *Huffman tree* (code trie for Huffman code)

**•** Example text:  $S = LOSSLESS \longrightarrow \Sigma_S = \{E, L, 0, S\}$ 

• Character frequencies: E: 1, L: 2, 0: 1, S: 4

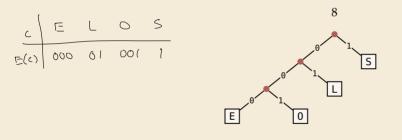

→ *Huffman tree* (code trie for Huffman code)

 $LOSSLESS \rightarrow \underbrace{01001110100011}_{(but : would also have b shore trie)} compression ratio: \frac{14}{8 \cdot \log 4} = \frac{14}{16} \approx \underbrace{88\%}_{(but : would also have b shore trie)}$ 

## Huffman tree - tie breaking

- ► The above procedure is ambiguous:
  - which characters to choose when weights are equal?
  - which subtree goes left, which goes right?
- ► For COMP 526: always use the following rule:
  - 1. To break ties when selecting the two characters, first use the smallest letter according to the alphabetical order, or the tree containing the smallest alphabetical letter.
  - 2. When combining two trees of <u>different values</u>, place the lower-valued tree on the left (corresponding to a 0-bit).
  - 3. When combining trees of equal value, place the one containing the smallest letter to the left.

## Huffman code – Optimality

#### Theorem 7.1 (Optimality of Huffman's Algorithm)

Given  $\Sigma$  and  $w : \Sigma \to \mathbb{R}_{\geq 0}$ , Huffman's Algorithm computes codewords  $E : \Sigma \to \{0, 1\}^*$  with minimal expected codeword length  $\ell(E) = \sum_{c \in \Sigma} w(c) \cdot |E(c)|$  among all prefix-free codes for  $\Sigma$ .

## Huffman code – Optimality

#### Theorem 7.1 (Optimality of Huffman's Algorithm)

Given  $\Sigma$  and  $w : \Sigma \to \mathbb{R}_{\geq 0}$ , Huffman's Algorithm computes codewords  $E : \Sigma \to \{0, 1\}^*$  with minimal expected codeword length  $\ell(E) = \sum_{c \in \Sigma} w(c) \cdot |E(c)|$  among all prefix-free codes for  $\Sigma$ .

*Proof sketch:* by induction over  $\sigma = |\Sigma|$ 

- ▶ Given any optimal prefix-free code *E*<sup>\*</sup> (as its code trie).
- ▶ code trie  $\rightarrow$  ∃ two sibling leaves *x*, *y* at largest depth *D*
- swap characters in leaves to have two lowest-weight characters a, b in x, y (that can only make  $\ell$  smaller, so still optimal)
- Any optimal code for Σ' = Σ \ {a, b} ∪ {ab} yields optimal code for Σ by replacing leaf ab by internal node with children a and b.
- $\stackrel{\rightsquigarrow}{\longrightarrow} \text{ recursive call yields optimal code for } \Sigma' \text{ by inductive hypothesis,} \\ \text{ so Huffman's algorithm finds optimal code for } \Sigma.$

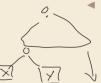

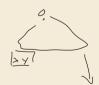

#### **Definition 7.2 (Entropy)**

Given probabilities  $p_1, \ldots, p_n$  (for outcomes  $1, \ldots, n$  of a random variable), the *entropy* of the distribution is defined as

$$\mathcal{H}(p_1, \dots, p_n) = -\sum_{i=1}^n p_i \lg p_i = \sum_{i=1}^n p_i \lg \left(\frac{1}{p_i}\right) = \mathbb{E}\left[\lg \frac{1}{p}\right]$$

$$\operatorname{Pair} \operatorname{die} \quad \text{with } 6 \text{ foces}$$

$$1 - \dots 6 \quad \text{with } \frac{1}{6}$$

$$\mathcal{H}\left(\frac{1}{6} \dots , \frac{1}{6}\right) = \frac{-\frac{6}{1}}{\sum_{i=1}^{6}} \frac{1}{6} \lg \left(\frac{1}{\frac{1}{6}}\right) = 1 \cdot \lg(6) \approx 2.$$

$$\operatorname{fair} \operatorname{coin} \quad \operatorname{heads} / \operatorname{fails} \quad \mathrm{wl} \quad p \circ 5 \quad \frac{1}{2}$$

$$\mathcal{H}\left(\frac{1}{2}, \frac{1}{2}\right) = 1$$

#### **Definition 7.2 (Entropy)**

Ω

Given probabilities  $p_1, \ldots, p_n$  (for outcomes  $1, \ldots, n$  of a random variable), the *entropy* of the distribution is defined as

$$\mathcal{H}(p_1,\ldots,p_n) = -\sum_{i=1}^n p_i \lg p_i = \sum_{i=1}^n p_i \lg \left(\frac{1}{p_i}\right)$$

• entropy is a **measure** of **information** content of a distribution

▶ "20 *Questions on* [0, 1)": Land inside my interval by halving.

-

#### **Definition 7.2 (Entropy)**

Given probabilities  $p_1, \ldots, p_n$  (for outcomes  $1, \ldots, n$  of a random variable), the *entropy* of the distribution is defined as

$$\mathcal{H}(p_1,\ldots,p_n) = -\sum_{i=1}^n p_i \lg p_i = \sum_{i=1}^n p_i \lg \left(\frac{1}{p_i}\right)$$

• entropy is a **measure** of **information** content of a distribution

▶ "20 *Questions on* [0, 1)": Land inside my interval by halving.

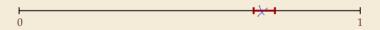

-

#### **Definition 7.2 (Entropy)**

Given probabilities  $p_1, \ldots, p_n$  (for outcomes  $1, \ldots, n$  of a random variable), the *entropy* of the distribution is defined as

$$\mathcal{H}(p_1,\ldots,p_n) = -\sum_{i=1}^n p_i \lg p_i = \sum_{i=1}^n p_i \lg \left(\frac{1}{p_i}\right)$$

• entropy is a **measure** of **information** content of a distribution

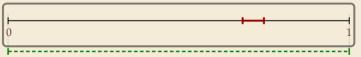

#### **Definition 7.2 (Entropy)**

Given probabilities  $p_1, \ldots, p_n$  (for outcomes  $1, \ldots, n$  of a random variable), the *entropy* of the distribution is defined as

$$\mathcal{H}(p_1,\ldots,p_n) = -\sum_{i=1}^n p_i \lg p_i = \sum_{i=1}^n p_i \lg \left(\frac{1}{p_i}\right)$$

• entropy is a **measure** of **information** content of a distribution

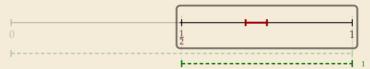

#### **Definition 7.2 (Entropy)**

Given probabilities  $p_1, \ldots, p_n$  (for outcomes  $1, \ldots, n$  of a random variable), the *entropy* of the distribution is defined as

$$\mathcal{H}(p_1,\ldots,p_n) = -\sum_{i=1}^n p_i \lg p_i = \sum_{i=1}^n p_i \lg \left(\frac{1}{p_i}\right)$$

• entropy is a **measure** of **information** content of a distribution

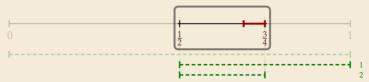

#### **Definition 7.2 (Entropy)**

Given probabilities  $p_1, \ldots, p_n$  (for outcomes  $1, \ldots, n$  of a random variable), the *entropy* of the distribution is defined as

$$\mathcal{H}(p_1,\ldots,p_n) = -\sum_{i=1}^n p_i \lg p_i = \sum_{i=1}^n p_i \lg \left(\frac{1}{p_i}\right)$$

• entropy is a **measure** of **information** content of a distribution

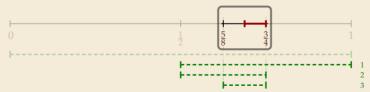

#### **Definition 7.2 (Entropy)**

Given probabilities  $p_1, \ldots, p_n$  (for outcomes  $1, \ldots, n$  of a random variable), the *entropy* of the distribution is defined as

$$\mathcal{H}(p_1,\ldots,p_n) = -\sum_{i=1}^n p_i \lg p_i = \sum_{i=1}^n p_i \lg \left(\frac{1}{p_i}\right)$$

• entropy is a **measure** of **information** content of a distribution

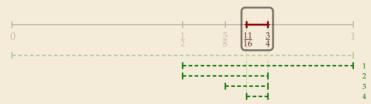

#### **Definition 7.2 (Entropy)**

Given probabilities  $p_1, \ldots, p_n$  (for outcomes  $1, \ldots, n$  of a random variable), the *entropy* of the distribution is defined as

$$\mathcal{H}(p_1,\ldots,p_n) = -\sum_{i=1}^n p_i \lg p_i = \sum_{i=1}^n p_i \lg \left(\frac{1}{p_i}\right)$$

• entropy is a **measure** of **information** content of a distribution

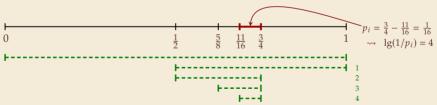

#### **Definition 7.2 (Entropy)**

Given probabilities  $p_1, \ldots, p_n$  (for outcomes  $1, \ldots, n$  of a random variable), the *entropy* of the distribution is defined as

$$\mathcal{H}(p_1,\ldots,p_n) = -\sum_{i=1}^n p_i \lg p_i = \sum_{i=1}^n p_i \lg \left(\frac{1}{p_i}\right)$$

• entropy is a **measure** of **information** content of a distribution

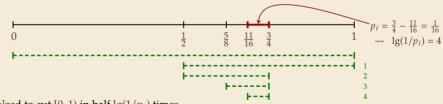

- $\rightsquigarrow$  Need to cut [0, 1) in half  $\lg(1/p_i)$  times
- more precisely: the expected number of bits (Yes/No questions) required to nail down the random value

## **Entropy and Huffman codes**

• would ideally encode value *i* using  $lg(1/p_i)$  bits \_\_\_\_\_\_\_not for single code; but possible on average! not always possible; cannot use codeword of 1.5 bits ...

## **Entropy and Huffman codes**

**Theorem 7.3 (Entropy bounds for Huffman codes)** For any  $\Sigma = \{a_1, \dots, a_{\sigma}\}$  and  $\underline{w} : \Sigma \to \mathbb{R}_{>0}$  and its Huffman code *E*, we have  $\overline{\mathcal{H} \leq \ell(E) \leq \mathcal{H} + 1}$  where  $\mathcal{H} = \mathcal{H}\left(\frac{w(a_1)}{W}, \dots, \frac{w(a_{\sigma})}{W}\right)$  and  $W = w(a_1) + \dots + w(a_{\sigma})$ .

## **Entropy and Huffman codes**

would ideally encode value *i* using lg(1/*p<sub>i</sub>*) bits \_\_\_\_\_\_not for single code; but possible on average! not always possible; cannot use codeword of 1.5 bits ... but:

Theorem 7.3 (Entropy bounds for Huffman codes) For any  $\Sigma = \{a_1, \ldots, a_n\}$  and  $w: \Sigma \to \mathbb{R}_{>0}$  and its Huffman code *E*, we have  $\mathcal{H} \leq \ell(E) \leq \mathcal{H} + 1$  where  $\mathcal{H} = \mathcal{H}\left(\frac{w(a_1)}{W}, \dots, \frac{w(a_{\sigma})}{W}\right)$  and  $W = w(a_1) + \dots + w(a_{\sigma})$ .  $\frac{11}{P_{c}} \qquad \frac{1}{P_{e}} \qquad \frac{c}{E(c)} \qquad \frac{c}{l} \qquad \frac{c}{000} \qquad 01$ *Proof sketch:*  $\blacktriangleright \ell(E) > \mathcal{H}$ Any prefix-free code *E* induces weights  $q_i = 2^{-|E(a_i)|}$ . 9. 1. 1. 1. By *Kraft's Inequality*, we have  $q_1 + \cdots + q_{\sigma} \leq 1$ . Hence we can apply *Gibb's Inequality* to get  $\mathcal{H} = \sum_{i=1}^{\sigma} p_i \lg \left(\frac{1}{p_i}\right) \leq \sum_{i=1}^{\sigma} p_i \lg \left(\frac{1}{q_i}\right) = \ell(E).$ 0 6) for any g: e[0,1) Iq; ≤ 1  $4_{6} = \frac{1}{2}$ 21

## Entropy and Huffman codes [2]

E9:51

We construct a code *E'* for  $\Sigma$  with  $|E'(a_i)| \leq \lg(1/q_i)$  as follows; The l's ('/pi)] is is w.l.o.g. assume  $q_1 \leq q_2 \leq \cdots \leq q_{\sigma}$ 

- If  $\sigma = 2$ , E' uses a single bit each. Here,  $a_i \le 1/2$ , so  $\lg(1/a_i) \ge 1 = |E'(a_i)| \checkmark$
- If  $\sigma \geq 3$ , we merge  $a_1$  and  $a_2$  to  $a_1a_2$ , assign it weight  $2q_2$  and recurse. If  $q_1 = q_2$ , this is like Huffman; otherwise,  $q_1$  is a unique smallest value and  $q_2 + q_2 + \dots + q_{\sigma} \leq 1.$

By the inductive hypothesis, we have  $|E'(\overline{a_1a_2})| \leq \lg\left(\frac{1}{2a_2}\right) = \lg\left(\frac{1}{a_2}\right) - 1.$ By construction,  $|E'(a_1)| = |E'(a_2)| = |E'(\overline{a_1a_2})| + 1$ , so  $|E'(a_1)| \le \lg(\frac{1}{a_1})$  and  $|E'(a_2)| \le \lg(\frac{1}{a_2})$ .

By optimality of *E*, we have  $\ell(E) \leq \ell(E') \leq \sum_{i=1}^{\sigma} p_i \lg\left(\frac{1}{q_i}\right) \leq \mathcal{H} + 1.$ 

## **Clicker Question**

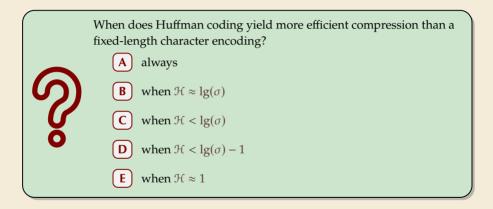

sli.do/comp526

Click on "Polls" tab

## **Clicker Question**

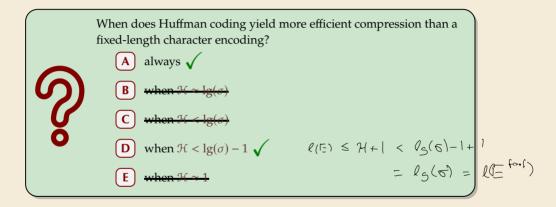

sli.do/comp526

Click on "Polls" tab

## **Encoding with Huffman code**

- ▶ The overall encoding procedure is as follows:
  - ▶ Pass 1: Count character frequencies in *S*
  - Construct Huffman code E (as above)
  - ► Store the Huffman code in C (details omitted) \_ Sed Sewick Wayne
  - ▶ Pass 2: Encode each character in *S* using *E* and append result to *C*
- Decoding works as follows:
  - ► Decode the Huffman code *E* from *C*. (details omitted)
  - Decode *S* character by character from *C* using the code trie.
- ▶ Note: Decoding is much simpler/faster!

## Huffman coding – Discussion

- running time complexity:  $O(\sigma \log \sigma)$  to construct code
  - build PQ +  $\sigma$  · (2 deleteMins and 1 insert)
  - ▶ can do  $\Theta(\sigma)$  time when characters already sorted by weight
  - time for encoding: O(n + |C|)
- many variations in use (tie-breaking rules, estimated frequencies, adaptive encoding, ...)

## Huffman coding – Discussion

- running time complexity:  $O(\sigma \log \sigma)$  to construct code
  - build PQ +  $\sigma$  · (2 deleteMins and 1 insert)
  - ▶ can do  $\Theta(\sigma)$  time when characters already sorted by weight
  - time for encoding: O(n + |C|)
- ▶ many variations in use (tie-breaking rules, estimated frequencies, adaptive encoding, ...)

optimal prefix-free character encodingvery fast decoding

needs 2 passes over source text for encoding
 one-pass variants possible, but more complicated

 $\mathbf{n}$  have to store code alongside with coded text

# **Part II** Compressing repetitive texts

## **Beyond Character Encoding**

Many "natural" texts show repetitive redundancy

All work and no play makes Jack a dull boy. All work and no play makes Jack a dull boy. All work and no play makes Jack a dull boy.

- character-by-character encoding will **not** capture such repetitions
  - $\rightsquigarrow$  Huffman won't compression this very much

## **Beyond Character Encoding**

Many "natural" texts show repetitive redundancy

All work and no play makes Jack a dull boy. All work and no play makes Jack a dull boy. All work and no play makes Jack a dull boy.

- character-by-character encoding will **not** capture such repetitions
  - $\rightsquigarrow$  Huffman won't compression this very much
- $\rightsquigarrow$  Have to encode whole *phrases* of *S* by a single codeword

## 7.4 Run-Length Encoding

simplest form of repetition: *runs* of characters

same character repeated

- here: only consider  $\Sigma_S = \{0, 1\}$  (work on a binary representation)
  - can be extended for larger alphabets

simplest form of repetition: runs of characters

| 000000000000000000000000000000000000000  |
|------------------------------------------|
| 000000000000000000000000000000000000000  |
| 000000000000000000000000000000000000000  |
| 0001011001000001111110000000000011111000 |
| 0011111111100011111111100000001111111000 |
| 001111011010001110001111000011100000000  |
| 00110000000000000000111000111000000000   |
| 001100000000000000000011001110000000000  |
| 001100000000000000000000000000000000000  |
| 001101100000000000000111001100111110000  |
| 00111111110000000000011100111111111000   |
| 001110111110000000001110001111100111100  |
| 00000000111000000011100001110000001110   |
| 00000000111000000011000001110000001100   |
| 00000000011000000110000000110000001110   |
| 00000000011000001110000001110000001100   |
| 000000001110001110000000000110000001110  |
| 00000000110000111000000000111000011100   |
| 0011011111100011110111010000111111111000 |
| 011111111100011111111111000011111110000  |
| 000101100000001010011001000000100100000  |
| 000000000000000000000000000000000000000  |
| 000000000000000000000000000000000000000  |
|                                          |

same character repeated

- here: only consider  $\Sigma_S = \{0, 1\}$  (work on a binary representation)
  - can be extended for larger alphabets

→ run-length encoding (RLE):

use runs as phrases: *S* = 00000 111 0000

simplest form of repetition: runs of characters

| 000000000000000000000000000000000000000   |
|-------------------------------------------|
| 000000000000000000000000000000000000000   |
| 000000000000000000000000000000000000000   |
|                                           |
| 0001011001000001111110000000000011111000  |
| 0011111111100011111111100000001111111000  |
| 00111101101000111000111100001110000000    |
| 0011000000000000000011100011100000000     |
|                                           |
| 001100000000000000000011001110000000000   |
| 00110000000000000000001100111000000000    |
| 001101100000000000000111001100111110000   |
| 001111111100000000000111001111111111000   |
|                                           |
| 001110111110000000001110001111100111100   |
| 00000000111000000011100001110000001110    |
| 00000000111000000011000001110000001100    |
| 00000000011000000110000000110000001110    |
|                                           |
| 00000000011000001110000001110000001100    |
| 0000000001110001110000000000110000001110  |
| 00000000110000111000000000111000011100    |
| 00110111111000111101110100000111111111000 |
| 01111111110001111011101000011111111000    |
|                                           |
| 000101100000001010011001000000100100000   |
| 000000000000000000000000000000000000000   |
| 000000000000000000000000000000000000000   |
|                                           |

same character repeated

- here: only consider  $\Sigma_S = \{0, 1\}$  (work on a binary representation)
  - can be extended for larger alphabets
- $\rightarrow$  **run-length encoding (RLE)**: use runs as phrases: S = 00000 111 0000

- $\rightsquigarrow$  We have to store
  - ▶ the first bit of *S* (either 0 or 1)
  - the length each each run
  - Note: don't have to store bit for later runs since they must alternate.

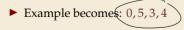

simplest form of repetition: runs of characters

| 000000000000000000000000000000000000000   |
|-------------------------------------------|
| 000000000000000000000000000000000000000   |
| 000000000000000000000000000000000000000   |
| 000101100100000000000000000000000000000   |
|                                           |
| 00111111111000111111111000000011111111000 |
| 001111011010001110001111000011100000000   |
| 00110000000000000000111000111000000000    |
| 00110000000000000000011001110000000000    |
| 00110000000000000000011001110000000000    |
| 001100000000000000000000000000000000000   |
|                                           |
| 00111111110000000000011100111111111000    |
| 001110111110000000001110001111100111100   |
| 00000000111000000011100001110000001110    |
| 000000001110000001100000111000001100      |
| 00000000011000000011000000110000001100    |
|                                           |
| 00000000011000001110000001110000001100    |
| 00000000111000111000000000110000001110    |
| 00000000110000111000000000111000011100    |
| 00110111111000111101101000011111111000    |
| 0111111111000111111111111000011111110000  |
|                                           |
| 000101100000001010011001000000100100000   |
| 000000000000000000000000000000000000000   |
| 000000000000000000000000000000000000000   |
|                                           |

same character repeated

- here: only consider  $\Sigma_S = \{0, 1\}$  (work on a binary representation)
  - can be extended for larger alphabets
- $\rightarrow$  **run-length encoding (RLE)**: use runs as phrases: S = 00000 111 0000

- $\rightsquigarrow$  We have to store
  - ▶ the first bit of *S* (either 0 or 1)
  - the length each each run
  - Note: don't have to store bit for later runs since they must alternate.
- ► Example becomes: 0, 5, 3, 4
- ▶ **Question**: How to encode a run length *k* in binary? (*k* can be arbitrarily large!)

#### **Clicker Question**

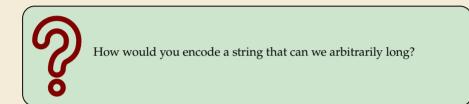

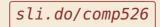

Click on "Polls" tab

- ▶ Need a *prefix-free* encoding for  $\mathbb{N} = \{1, 2, 3, ..., \}$ 
  - must allow arbitrarily large integers
  - must know when to stop reading

- ▶ Need a *prefix-free encoding* for  $\mathbb{N} = \{1, 2, 3, ..., \}$ 
  - must allow arbitrarily large integers
  - must know when to stop reading
- But that's simple! Just use *unary* encoding!

- ▶ Need a *prefix-free encoding* for  $\mathbb{N} = \{1, 2, 3, ..., \}$ 
  - must allow arbitrarily large integers
  - must know when to stop reading
- But that's simple! Just use *unary* encoding!

Much too long

(wasn't the whole point of RLE to get rid of long runs??)

- Need a *prefix-free encoding* for  $\mathbb{N} = \{1, 2, 3, \dots, \}$ 
  - must allow arbitrarily large integers
  - must know when to stop reading
- But that's simple! Just use *unary* encoding!

Much too long

► (wasn't the whole point of RLE to get rid of long runs??)

#### ► Refinement: *Elias gamma code*

- Store the **length**  $\ell$  of the binary representation in **unary**
- Followed by the binary digits themselves

- Need a *prefix-free encoding* for  $\mathbb{N} = \{1, 2, 3, \dots, \}$ 
  - must allow arbitrarily large integers
  - must know when to stop reading
- But that's simple! Just use *unary* encoding!

Much too long

(wasn't the whole point of RLE to get rid of long runs??)

- ► Refinement: *Elias gamma code* 
  - Store the **length**  $\ell$  of the binary representation in **unary**
  - Followed by the binary digits themselves
  - little tricks:
    - always  $\ell \geq 1$ , so store  $\ell 1$  instead
    - **b** binary representation always starts with 1  $\rightarrow$  don't need terminating 1 in unary
  - $\rightsquigarrow$  Elias gamma code =  $\ell 1$  zeros, followed by binary representation

**Examples:**  $1 \mapsto 1$ ,  $3 \mapsto 011$ ,  $5 \mapsto 00101$ ,  $30 \mapsto 000011110$ 

codecuord leusth for number k < 2 [lg k]

#### **Clicker Question**

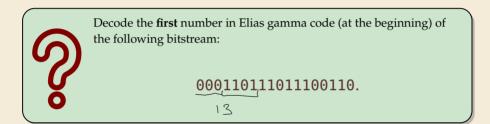

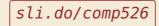

Click on "Polls" tab

 $C = \mathbf{1}$ 

Decoding:
 C = 00001101001001010

► Encoding:

C = 10011101010000101000001011

Compression ratio:  $26/41 \approx 63\%$ 

Decoding:
 C = 00001101001001010

► Encoding:

C = 10011101010000101000001011

Compression ratio:  $26/41 \approx 63\%$ 

Decoding:
 C = 00001101001001010

► Encoding:

C = 10011101010000101000001011

Compression ratio:  $26/41 \approx 63\%$ 

Decoding:
 C = 00001101001001010
 b = 0

► Encoding:

C = 10011101010000101000001011

Compression ratio:  $26/41 \approx 63\%$ 

► Decoding: C = 00001101001001010 b = 0 ℓ = 3 + 1

► Encoding:

C = 10011101010000101000001011

Compression ratio:  $26/41 \approx 63\%$ 

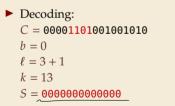

► Encoding:

C = 10011101010000101000001011

Compression ratio:  $26/41 \approx 63\%$ 

Decoding: C = 0000110100100100 b = 1 l = 2 + 1 k = S = 0000000000000

► Encoding:

C = 10011101010000101000001011

Compression ratio:  $26/41 \approx 63\%$ 

► Decoding: C = 00001101001001010 b = 1 ℓ = 2 + 1 k = 4 S = 0000000000001111

► Encoding:

C = 10011101010000101000001011

Compression ratio:  $26/41 \approx 63\%$ 

► Decoding: C = 00001101001001010 b = 0 ℓ = 0 + 1 k = S = 0000000000001111

► Encoding:

C = 10011101010000101000001011

Compression ratio:  $26/41 \approx 63\%$ 

Decoding: C = 00001101001001010 b = 0 l = 0 + 1 k = 1

► Encoding:

C = 10011101010000101000001011

Compression ratio:  $26/41 \approx 63\%$ 

► Decoding: C = 00001101001001010 b = 1 ℓ = 1 + 1 k = S = 00000000000011110

► Encoding:

C = 10011101010000101000001011

Compression ratio:  $26/41 \approx 63\%$ 

► Decoding: C = 00001101001001010 b = 1 ℓ = 1 + 1 k = 2 S = 0000000000001111011

# **Run-length encoding – Discussion**

- extensions to larger alphabets possible (must store next character then)
- used in some image formats (e.g. TIFF)

# **Run-length encoding – Discussion**

- extensions to larger alphabets possible (must store next character then)
- ▶ used in some image formats (e.g. TIFF)

fairly simple and fast

for extreme case of constant number of runs

negligible compression for many common types of data

- No compression until run lengths  $k \ge 6$
- expansion for run length k = 2 or 6

# 7.5 Lempel-Ziv-Welch

Warmup

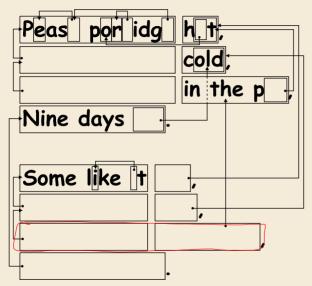

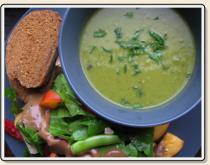

https://www.flickr.com/photos/quintanaroo/2742726346

https://classic.csunplugged.org/text-compression/

#### **Clicker Question**

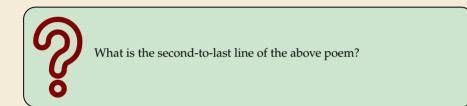

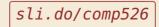

Click on "Polls" tab

# Lempel-Ziv Compression

- ▶ Huffman and RLE mostly take advantage of frequent or repeated *single characters*.
- **• Observation**: Certain *substrings* are much more frequent than others.
  - ▶ in English text: the, be, to, of, and, a, in, that, have, I
  - in HTML: "<a href", "<img src", "<br/>>"

# Lempel-Ziv Compression

- ▶ Huffman and RLE mostly take advantage of frequent or repeated *single characters*.
- **• Observation**: Certain *substrings* are much more frequent than others.
  - ▶ in English text: the, be, to, of, and, a, in, that, have, I
  - in HTML: "<a href", "<img src", "<br/>>"
- **Lempel-Ziv** stands for family of *adaptive* compression algorithms.
  - ► Idea: store repeated parts by reference!
  - $\rightsquigarrow$  each codeword refers to
    - either a single character in  $\Sigma_S$ ,
    - or a *substring* of *S* (that both encoder and decoder have already seen).

# Lempel-Ziv Compression

- ▶ Huffman and RLE mostly take advantage of frequent or repeated *single characters*.
- **• Observation**: Certain *substrings* are much more frequent than others.
  - ▶ in English text: the, be, to, of, and, a, in, that, have, I
  - in HTML: "<a href", "<img src", "<br/>>"
- Lempel-Ziv stands for family of *adaptive* compression algorithms.
  - ► Idea: store repeated parts by reference!
  - $\rightsquigarrow~each~codeword~refers$  to
    - either a single character in  $\Sigma_S$ ,
    - or a *substring* of *S* (that both encoder and decoder have already seen).
  - Variants of Lempel-Ziv compression
    - "LZ77" Original version ("sliding window")
       Derivatives: LZSS, LZFG, LZRW, LZP, DEFLATE, ...
       DEFLATE used in (pk)zip, gzip, PNG
    - "LZ78" Second (slightly improved) version Derivatives: LZW, LZMW, LZAP, LZY, ... LZW used in compress, GIF

# Lempel-Ziv-Welch

- ► here: *Lempel-Ziv-Welch* (*LZW*) (arguably the "cleanest" variant of Lempel-Ziv)
- variable-to-fixed encoding
  - ▶ all codewords have *k* bits (typical: k = 12)  $\rightarrow$  fixed-length
  - but they represent a variable portion of the source text!

#### Lempel-Ziv-Welch

- ▶ here: *Lempel-Ziv-Welch* (*LZW*) (arguably the "cleanest" variant of Lempel-Ziv)
- variable-to-fixed encoding
  - ▶ all codewords have *k* bits (typical: k = 12)  $\rightsquigarrow$  fixed-length
  - but they represent a variable portion of the source text!
- **•** maintain a **dictionary** D with  $2^k$  entries  $\rightsquigarrow$  codewords = indices in dictionary
  - initially, first  $|\Sigma_S|$  entries encode single characters (rest is empty)
  - **add** a new entry to *D* **after each step**:
  - Encoding: after encoding a substring x of S, add xc to D where c is the character that follows x in S.

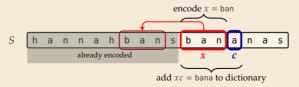

 $\rightsquigarrow$  new codeword in D

D actually stores codewords for x and c, not the expanded string

#### LZW encoding – Example

Input: Y0! Y0U! Y0UR Y0Y0!

$$\Sigma_S$$
 = ASCII character set (0–127)

C =

| Code | String                                                                   |  |  |  |  |  |
|------|--------------------------------------------------------------------------|--|--|--|--|--|
|      |                                                                          |  |  |  |  |  |
| 32   | Ц                                                                        |  |  |  |  |  |
| 33   | !                                                                        |  |  |  |  |  |
|      |                                                                          |  |  |  |  |  |
| 79   | 0                                                                        |  |  |  |  |  |
|      | 32        33     !          79     0          82     R          85     U |  |  |  |  |  |
| 82   | R                                                                        |  |  |  |  |  |
|      |                                                                          |  |  |  |  |  |
| 85   | U                                                                        |  |  |  |  |  |
|      |                                                                          |  |  |  |  |  |
| 89   | Y                                                                        |  |  |  |  |  |
|      |                                                                          |  |  |  |  |  |

D =

| Code | String |
|------|--------|
| 128  |        |
| 129  |        |
| 130  |        |
| 131  |        |
| 132  |        |
| 133  |        |
| 134  |        |
| 135  |        |
| 136  |        |
| 137  |        |
| 138  |        |
| 139  |        |

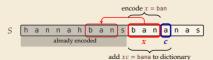

#### LZW encoding – Example

Input: Y0!\_Y0U!\_Y0UR\_Y0Y0!

#### $\Sigma_S$ = ASCII character set (0–127)

String

Code

Y C = 89

| Code | String |   |  |  |  |  |  |  |
|------|--------|---|--|--|--|--|--|--|
|      |        |   |  |  |  |  |  |  |
| 32   | Ц      |   |  |  |  |  |  |  |
| 33   | !      | 1 |  |  |  |  |  |  |
|      |        |   |  |  |  |  |  |  |
| 79   | 0      |   |  |  |  |  |  |  |
|      |        |   |  |  |  |  |  |  |
| 82   | R      |   |  |  |  |  |  |  |
|      |        |   |  |  |  |  |  |  |
| 85   | U      |   |  |  |  |  |  |  |
|      |        |   |  |  |  |  |  |  |
| 89   | Y      |   |  |  |  |  |  |  |
|      |        |   |  |  |  |  |  |  |

D =

|   |                               |   |   |      |     |      |     | ç |   | er |   | le x | = b | an |   |   |   |
|---|-------------------------------|---|---|------|-----|------|-----|---|---|----|---|------|-----|----|---|---|---|
| S | h                             | а | n | n    | а   | h    | b   | а | n | S  | b | а    | n   | а  | n | а | s |
|   |                               |   |   | alre | ady | enco | ded | l |   |    | _ | x    |     | с  |   |   |   |
|   | add $xc$ = bana to dictionary |   |   |      |     |      |     |   |   |    |   |      |     |    |   |   |   |

Input: Y0! YOU! YOUR YOYO!

 $\begin{array}{c} Y\\ C = 89 \end{array}$ 

S

 $\Sigma_S$  = ASCII character set (0–127)

String Code 32 ш 33 79 0 D =82 R 85 U encode x = ban89 Υ annahbansban h anas already encoded x C add xc = bana to dictionary

| Code | String |
|------|--------|
| 128  | Y0     |
| 129  |        |
| 130  |        |
| 131  |        |
| 132  |        |
| 133  |        |
| 134  |        |
| 135  |        |
| 136  |        |
| 137  |        |
| 138  |        |
| 139  |        |

Input: Y0!..Y0U!..Y0UR..Y0Y0!

$$\Sigma_S$$
 = ASCII character set (0–127)

String

Y0

Y 0  
$$C = 89$$
 79

| Code | String                     |                                                                                                 | Code |
|------|----------------------------|-------------------------------------------------------------------------------------------------|------|
|      |                            |                                                                                                 | 128  |
| 32   | Ц                          |                                                                                                 | 129  |
| 33   | !                          |                                                                                                 | 130  |
|      |                            |                                                                                                 | 131  |
| 79   | 0                          |                                                                                                 | 132  |
|      |                            |                                                                                                 | 133  |
| 82   | R                          |                                                                                                 | 134  |
|      |                            |                                                                                                 | 135  |
| 85   | U                          |                                                                                                 | 136  |
|      |                            |                                                                                                 | 137  |
| 89   | Y                          |                                                                                                 | 138  |
|      |                            |                                                                                                 | 139  |
|      | 32<br>33<br>79<br>82<br>85 | 32     □       33     !       33     !           79     0           82     R           85     U | 32   |

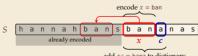

add xc = bana to dictionary

Input: Y0!\_Y0U!\_Y0UR\_Y0Y0!

$$\Sigma_S$$
 = ASCII character set (0–127)

String

Y0

0!

$$Y = 0$$
  
 $C = 89 = 79$ 

| Code | String | Code |
|------|--------|------|
|      |        | 128  |
| 32   | Ц      | 129  |
| 33   | !      | 130  |
|      |        | 131  |
| 79   | 0      | 132  |
|      | 133    |      |
| 82   | R      | 134  |
|      |        | 135  |
| 85   | U      | 136  |
|      |        | 137  |
| 89   | Y      | 138  |
|      |        | 139  |
|      |        |      |

D =

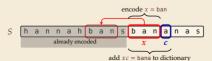

Input: Y0! Y0U! Y0UR Y0Y0!

 $\Sigma_S$  = ASCII character set (0–127)

String YO 0!

$$Y = 0$$
!  
 $C = 89$ 79 33

|   | Code | String | Code |
|---|------|--------|------|
|   |      |        | 128  |
|   | 32   | Ц      | 129  |
|   | 33   | !      | 130  |
|   |      |        | 131  |
|   | 79   | 0      | 132  |
| = |      | 133    |      |
|   | 82   | R      | 134  |
|   |      | 135    |      |
|   | 85   | U      | 136  |
|   |      |        | 137  |
|   | 89   | Y      | 138  |
|   |      |        | 139  |
|   |      |        |      |

D :

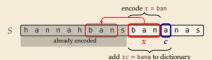

Input: Y0! Y0U! Y0UR Y0Y0!

$$\Sigma_S$$
 = ASCII character set (0–127)

String

Y0 0!

|     | Y  | 0  | !  |
|-----|----|----|----|
| C = | 89 | 79 | 33 |

| Code | String | Code |
|------|--------|------|
|      |        | 128  |
| 32   | Ц      | 129  |
| 33   | !      | 130  |
|      |        | 131  |
| 79   | 0      | 132  |
|      |        | 133  |
| 82   | R      | 134  |
|      |        | 135  |
| 85   | U      | 136  |
|      |        | 137  |
| 89   | Y      | 138  |
|      |        | 139  |
|      |        |      |

D =

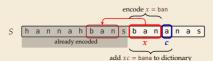

ш

Input: Y0! Y0U! Y0UR Y0Y0!

Y 0 !

~ ~

S

$$\Sigma_S$$
 = ASCII character set (0–127)

| С | = | 89  |   | 79 | 33    | 32     |         |     |     |     |      |        |
|---|---|-----|---|----|-------|--------|---------|-----|-----|-----|------|--------|
|   |   |     |   |    |       |        |         |     |     |     | Code | String |
|   |   |     |   |    |       |        |         |     |     |     |      |        |
|   |   |     |   |    |       |        |         |     |     |     | 32   |        |
|   |   |     |   |    |       |        |         |     |     |     | 33   | !      |
|   |   |     |   |    |       |        |         |     |     |     |      |        |
|   |   |     |   |    |       |        |         |     |     |     | 79   | 0      |
|   |   |     |   |    |       |        |         |     | Ľ   | ) = |      | ••     |
|   |   |     |   |    |       |        |         |     |     |     | 82   | R      |
|   |   |     |   |    |       |        |         |     |     |     |      | ••     |
|   |   |     |   |    |       |        |         |     |     |     | 85   | U      |
|   |   |     |   |    | _     | encode | x = bar | 1   |     |     |      |        |
| h | а | n n | а | h  | o a n | s b a  | na      | aln | a s | 1   | 89   | Y      |

| Code | String |
|------|--------|
| 128  | Y0     |
| 129  | 0!     |
| 130  | !      |
| 131  |        |
| 132  |        |
| 133  |        |
| 134  |        |
| 135  |        |
| 136  |        |
| 137  |        |
| 138  |        |
| 139  |        |

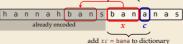

Input: Y0! YOU! YOUR YOYO!

 $\Sigma_S$  = ASCII character set (0–127)

 String

 Y0

 0!

 !\_\_

 ...

| Code | String | Code |
|------|--------|------|
|      |        | 128  |
| 32   | Ц      | 129  |
| 33   | !      | 130  |
|      |        | 131  |
| 79   | 0      | 132  |
|      |        | 133  |
| 82   | R      | 134  |
|      |        | 135  |
| 85   | U      | 136  |
|      |        | 137  |
| 89   | Y      | 138  |
|      |        | 139  |
|      | ••     | 107  |

D =

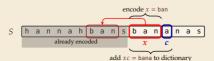

Input: Y0! Y0U! Y0UR Y0Y0!

| Y      | 0  | !  | ц  | Y0  |
|--------|----|----|----|-----|
| C = 89 | 79 | 33 | 32 | 128 |

 $\Sigma_S$  = ASCII character set (0–127)

 String

 Y0

 0!

 !\_\_

 ...Y

| Code | String                     |                                                                                  | Code                                                                     |                                                                                                    |
|------|----------------------------|----------------------------------------------------------------------------------|--------------------------------------------------------------------------|----------------------------------------------------------------------------------------------------|
|      |                            |                                                                                  | 128                                                                      | Γ                                                                                                    |
| 32   | Ц                          |                                                                                  | 129                                                                      | Γ                                                                                                    |
| 33   | !                          |                                                                                  | 130                                                                      |                                                                                                    |
|      |                            |                                                                                  | 131                                                                      |                                                                                                    |
| 79   | 0                          |                                                                                  | 132                                                                      |                                                                                                    |
|      |                            |                                                                                  | 133                                                                      |                                                                                                    |
| 82   | R                          |                                                                                  | 134                                                                      |                                                                                                    |
|      |                            |                                                                                  | 135                                                                      |                                                                                                    |
| 85   | U                          |                                                                                  | 136                                                                      |                                                                                                    |
|      | •••                        |                                                                                  | 137                                                                      |                                                                                                    |
| 89   | Y                          |                                                                                  | 138                                                                      |                                                                                                    |
|      |                            |                                                                                  | 139                                                                      |                                                                                                    |
|      | 32<br>33<br>79<br>82<br>85 | 32     □       33     !           79     0           82     R           85     U | 32        33     !          79     0          82     R          85     U | 128       32        33     !       33     !       130        131     131       79     0       133     132        133       82     R        134       135     85        136        137       89     Y |

D =

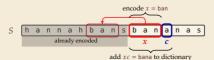

Input: Y0!,Y0U!,Y0UR,Y0Y0!

| Y      | 0  | !  | ц  | Y0  |
|--------|----|----|----|-----|
| C = 89 | 79 | 33 | 32 | 128 |

 $\Sigma_S$  = ASCII character set (0–127)

| Code | String |   | Code | String |
|------|--------|---|------|--------|
|      |        |   | 128  | Y0     |
| 32   | Ц      | 1 | 129  | 0!     |
| 33   | !      |   | 130  | !      |
|      |        | 1 | 131  | ٦      |
| 79   | 0      |   | 132  | YOU    |
|      |        |   | 133  |        |
| 82   | R      |   | 134  |        |
|      |        |   | 135  |        |
| 85   | U      |   | 136  |        |
|      |        |   | 137  |        |
| 89   | Y      |   | 138  |        |
|      |        |   | 139  |        |
|      |        |   |      |        |

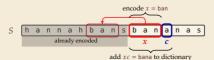

Input: Y0! Y0U! Y0UR Y0Y0!

| Y      | 0  | !  | ц  | Y0  | U  |
|--------|----|----|----|-----|----|
| C = 89 | 79 | 33 | 32 | 128 | 85 |

 $\Sigma_S$  = ASCII character set (0–127)

 String

 Y0

 0!

 !\_

 Y0

 Y0

| Code | String | Code |
|------|--------|------|
|      |        | 128  |
| 32   | Ц      | 129  |
| 33   | !      | 130  |
|      |        | 131  |
| 79   | 0      | 132  |
|      |        | 133  |
| 82   | R      | 134  |
|      |        | 135  |
| 85   | U      | 136  |
|      |        | 137  |
| 89   | Y      | 138  |
|      |        | 139  |
|      |        |      |

D =

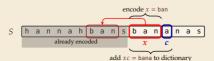

Input: Y0! Y0U JOUR Y0Y0!

| Y      | 0  | !  | ц  | Y0  | U  |
|--------|----|----|----|-----|----|
| C = 89 | 79 | 33 | 32 | 128 | 85 |

 $\Sigma_S$  = ASCII character set (0–127)

String Y0 0! ...Y Y0U

U!

| Code | String | Code |
|------|--------|------|
|      |        | 128  |
| 32   | Ц      | 129  |
| 33   | !      | 130  |
|      |        | 131  |
| 79   | 0      | 132  |
|      |        | 133  |
| 82   | R      | 134  |
|      |        | 135  |
| 85   | U      | 136  |
|      |        | 137  |
| 89   | Y      | 138  |
|      |        | 139  |
|      |        |      |

D =

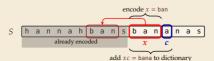

Input: Y0! Y0U! Y0UR Y0Y0!

 Y
 0
 !
 YO
 U
 !

 C = 89 79
 33
 32
 128
 85
 130

 $\Sigma_S$  = ASCII character set (0–127)

String

Y0 0! !\_ \_Y Y0U

U!

|   | Code | String |     | Code |
|---|------|--------|-----|------|
|   |      |        |     | 128  |
|   | 32   | Ц      |     | 129  |
|   | 33   | !      |     | 130  |
|   |      |        |     | 131  |
|   | 79   | 0      |     | 132  |
| = |      |        | 133 |      |
|   | 82   | R      |     | 134  |
|   |      |        | 135 |      |
|   | 85   | U      |     | 136  |
|   |      | ••     |     | 137  |
|   | 89   | Y      |     | 138  |
|   |      |        |     | 139  |
|   |      |        |     |      |

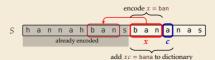

Input: Y0! Y0U! Y0UR Y0Y0!

Y 0 ! . Y0 U !. C = 89 79 33 32 128 85 130  $\Sigma_S$  = ASCII character set (0–127)

String

Y0

<u>י</u> ער

YOU

U! !...Y

| Code | String | Code |
|------|--------|------|
|      |        | 128  |
| 32   | Ц      | 129  |
| 33   | !      | 130  |
|      |        | 131  |
| 79   | 0      | 132  |
|      |        | 133  |
| 82   | R      | 134  |
|      |        | 135  |
| 85   | U      | 136  |
|      |        | 137  |
| 89   | Y      | 138  |
|      |        | 139  |
|      |        |      |

D =

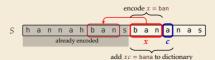

Input: Y0! Y0U! Y0UR Y0Y0!

$$\Sigma_S$$
 = ASCII character set (0–127)

Υ Y0 U YOU 0! !.. ы C = 89 79 33 32 128 85 130 132

| <br> |        | 1 1 |      |                  |
|------|--------|-----|------|------------------|
| Code | String |     | Code | String           |
|      |        |     | 128  | Y0               |
| 32   | Ц      |     | 129  | 0!               |
| 33   | !      | 1   | 130  | !                |
|      |        |     | 131  | ٦                |
| 79   | 0      | 1   | 132  | YOU              |
|      |        | 1   | 133  | U!               |
| 82   | R      |     | 134  | ۲ <sub>ل</sub> ! |
|      |        |     | 135  |                  |
| 85   | U      |     | 136  |                  |
|      |        |     | 137  |                  |
| 89   | Y      |     | 138  |                  |
|      |        |     | 139  |                  |

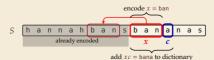

Input: Y0!\_Y0U!\_Y0UR\_Y0Y0!

 $\Sigma_S$  = ASCII character set (0–127)

 String

 Y0

 0!

 !\_

 Y0

 Y0

U! !\_Y YOUR

Y0!YOU!YOUC = 8979333212885130132

D =

|      |        | <br> | _ |
|------|--------|------|---|
| Code | String | Code |   |
|      |        | 128  | Γ |
| 32   | Ц      | 129  | Γ |
| 33   | !      | 130  |   |
|      |        | 131  |   |
| 79   | 0      | 132  | Γ |
|      |        | 133  | Γ |
| 82   | R      | 134  |   |
|      |        | 135  |   |
| 85   | U      | 136  |   |
|      |        | 137  |   |
| 89   | Y      | 138  |   |
|      |        | 139  |   |
|      |        |      |   |

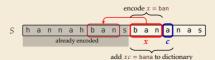

Input: Y0!\_Y0U!\_Y0UR\_Y0Y0!

$$\Sigma_S$$
 = ASCII character set (0–127)

String

Y0 0! !\_ \_Y Y0U

U! !\_Y YOUR

 Y
 0
 !
 YO
 U
 !
 YOU
 R

 C = 89
 79
 33
 32
 128
 85
 130
 132
 82

| Code | String | Code |
|------|--------|------|
|      |        | 128  |
| 32   | Ц      | 129  |
| 33   | !      | 130  |
|      |        | 131  |
| 79   | 0      | 132  |
|      |        | 133  |
| 82   | R      | 134  |
|      |        | 135  |
| 85   | U      | 136  |
|      |        | 137  |
| 89   | Y      | 138  |
|      |        | 139  |
|      |        |      |

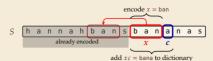

Input: Y0! Y0U! Y0UR Y0Y0!

 $\Sigma_S$  = ASCII character set (0–127)

String

Y0 0! !\_ \_Y Y0U

U! !\_Y YOUR R\_

Y 0 ! J Y0 U ! Y0U R C = 89 79 33 32 128 85 130 132 82

| Code | String | Code |
|------|--------|------|
|      |        | 128  |
| 32   | Ц      | 129  |
| 33   | !      | 130  |
|      |        | 131  |
| 79   | 0      | 132  |
|      |        | 133  |
| 82   | R      | 134  |
|      |        | 135  |
| 85   | U      | 136  |
|      |        | 137  |
| 89   | Y      | 138  |
|      |        | 139  |
|      |        |      |

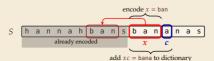

Input: Y0!\_Y0U!\_Y0UR\_Y0Y0!

$$\Sigma_S$$
 = ASCII character set (0–127)

String

Y0

<u>י</u> ער

YOU

U!

!..Y

YOUR

R

Y0!YOU!YOURYC = 897933321288513013282131

| Code | String |  | Code |
|------|--------|--|------|
|      |        |  | 128  |
| 32   | Ц      |  | 129  |
| 33   | !      |  | 130  |
|      |        |  | 131  |
| 79   | 0      |  | 132  |
|      |        |  | 133  |
| 82   | R      |  | 134  |
|      |        |  | 135  |
| 85   | U      |  | 136  |
|      |        |  | 137  |
| 89   | Y      |  | 138  |
|      |        |  | 139  |
|      |        |  |      |

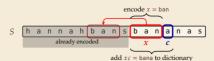

Input: Y0!\_Y0U!\_Y0UR\_Y0Y0!

$$\Sigma_S$$
 = ASCII character set (0–127)

String

Y0 0! !\_ \_Y Y0U

U! !\_Y YOUR R\_

\_Y0

 Y
 0
 !
 YO
 U
 !
 YOU
 R
 Y

 C = 89 79
 33
 32
 128
 85
 130
 132
 82
 131

| Code | String | Code |
|------|--------|------|
|      |        | 128  |
| 32   | Ц      | 129  |
| 33   | !      | 130  |
|      |        | 131  |
| 79   | 0      | 132  |
|      |        | 133  |
| 82   | R      | 134  |
|      |        | 135  |
| 85   | U      | 136  |
|      |        | 137  |
| 89   | Y      | 138  |
|      |        | 139  |
|      |        |      |

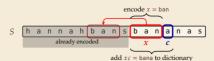

Input: Y0!\_Y0U!\_Y0UR\_Y0Y0!

 $\Sigma_S$  = ASCII character set (0–127)

 String

 Y0

 0!

 !\_\_

 Y0

 Y0

U! !\_Y YOUR R\_

..Y0

Y0!YOU!YOURY0C = 89793332128851301328213179

| Code | String | Code |
|------|--------|------|
|      |        | 128  |
| 32   | Ц      | 129  |
| 33   | !      | 130  |
|      |        | 131  |
| 79   | 0      | 132  |
|      |        | 133  |
| 82   | R      | 134  |
|      |        | 135  |
| 85   | U      | 136  |
|      |        | 137  |
| 89   | Y      | 138  |
|      |        | 139  |
|      |        |      |

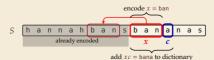

Input: Y0!,Y0U!,Y0UR,Y0Y0!

 $\Sigma_S$  = ASCII character set (0–127)

Υ Y0 YOU R LY 0 . . . U !.. 0 ы C = 89 79 33 32 128 85 132 82 131 79 130

| Code | String | Code | String |
|------|--------|------|--------|
|      |        | 128  | Y0     |
| 32   | Ц      | 129  | 0!     |
| 33   | !      | 130  | !      |
|      |        | 131  | ٦      |
| 79   | 0      | 132  | YOU    |
|      |        | 133  | U!     |
| 82   | R      | 134  | !_Y    |
|      |        | 135  | YOUR   |
| 85   | U      | 136  | R      |
|      |        | 137  | ٦٨0    |
| 89   | Y      | 138  | 0Y     |
|      |        | 139  |        |
|      |        |      |        |

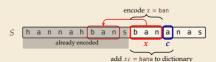

Input: Y0!,Y0U!,Y0UR,Y0Y0!

 $\Sigma_{\rm S} = \text{ASCII character set (0-127)}$ 

Υ Y0 YOU R LY Y0 0 - ! U !.. 0 ы *C* = 89 79 33 32 128 85 130 132 131 79 128 82

| Code | String | Code | String           |
|------|--------|------|------------------|
|      |        | 128  | Y0               |
| 32   | Ц      | 129  | 0!               |
| 33   | !      | 130  | !                |
|      |        | 131  | ٦                |
| 79   | 0      | 132  | YOU              |
|      |        | 133  | U!               |
| 82   | R      | 134  | ۲ <sub>ل</sub> ! |
|      |        | 135  | YOUR             |
| 85   | U      | 136  | R                |
|      |        | 137  | ٦٨0              |
| 89   | Y      | 138  | 0Y               |
|      | ••     | 139  |                  |
|      |        |      |                  |

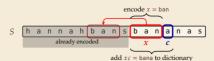

Input: Y0!,Y0U!,Y0UR,Y0Y0!

 $\Sigma_{\rm S} = \text{ASCII character set (0-127)}$ 

Υ Y0 YOU R LY Y0 0 - ! U !.. 0 ы C = 89 79 33 32 128 85 130 132 131 79 128 82

|   | Code           | String              | Code                                                 | String                                         |
|---|----------------|---------------------|------------------------------------------------------|------------------------------------------------|
| Ī |                |                     | 128                                                  | Y0                                             |
| ſ | 32             | Ц                   | 129                                                  | 0!                                             |
| ſ | 33             | !                   | 130                                                  | !                                              |
|   |                |                     | 131                                                  | ٦                                              |
| Γ | 79             | 0                   | 132                                                  | YOU                                            |
|   |                |                     | 133                                                  | U!                                             |
| Γ | 82             | R                   | 134                                                  | ۲ <sub>ل</sub> !                               |
|   |                |                     | 135                                                  | YOUR                                           |
|   | 85             | U                   | 136                                                  | R                                              |
|   |                |                     | 137                                                  | ٦٨0                                            |
|   | 89             | Y                   | 138                                                  | 0Y                                             |
|   |                |                     | 139                                                  | Y0!                                            |
|   | 79<br>82<br>85 | !<br><br>R<br><br>U | 131<br>132<br>133<br>134<br>135<br>136<br>137<br>138 | Y<br>YOU<br>U!<br>!_Y<br>YOUR<br>R<br>YO<br>OY |

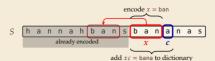

Input: Y0!, Y0U!, Y0UR, Y0Y0!, YI  $\Sigma_S$  = ASCII character set (0–127) Υ Y0 YOU R LY Y0 0 - ! U !.. 0 1 ы  $C = 89 \quad 79 \quad 33$ 32 128 79 85 130 132 82 131 128 33 L String Code Code String 32 128 Y0 32 129 0! ш Y 33 130 !.. 131 цΥ 131 79 0 132 YOU 0 D =133 U! (3) 82 R 134 !..Y 135 YOUR 85 U 136 R encode x = ban137 ..Y0 89 138 0Y Υ annah bansbananas S h already encoded 139 Y0! x C add xc = bana to dictionary

# LZW encoding – Code

```
<sup>1</sup> procedure LZWencode(S[0..n])
       x := \varepsilon // previous phrase, initially empty
2
      C := \varepsilon // output, initially empty
3
       D := dictionary, initialized with codes for c \in \Sigma_S // stored as trie
4
       k := |\Sigma_S| // next free codeword
5
      for i := 0, ..., n - 1 do
6
            c := S[i]
7
            if D.containsKey(xc) then
8
                 x := xc
9
            else
10
                 C := C \cdot D.get(x) // append codeword for x
11
                 D.put(xc, k) // add xc to D, assigning next free codeword
12
                 k := k + 1: x := c
13
       end for
14
       C := C \cdot D.get(x)
15
       return C
16
```

# LZW decoding

Decoder has to replay the process of growing the dictionary!

#### → **Decoding**:

after decoding a substring *y* of *S*, add *xc* to *D*, where *x* is previously encoded/decoded substring of *S*, and c = y[0] (first character of *y*)

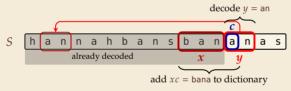

 $\rightsquigarrow$  Note: only start adding to *D* after *second* substring of *S* is decoded

- ► Same idea: build dictionary while reading string.
- **Example:** 67 65 78 32 66 129 133

|     | Code # | String |   |       |         |   |
|-----|--------|--------|---|-------|---------|---|
|     |        |        |   |       | decodes |   |
|     | 32     | Ц      |   | input | to      | C |
|     |        |        |   |       |         |   |
|     |        |        |   |       |         |   |
|     | 65     | А      |   |       |         |   |
| D = | 66     | В      |   |       |         |   |
|     | 67     | С      |   |       |         |   |
|     |        |        |   |       |         |   |
|     | 78     | N      |   |       |         |   |
|     |        |        |   |       |         |   |
|     | 83     | S      | ĺ |       |         |   |
|     |        |        |   |       |         |   |

|       | decodes |        | String  | String     |
|-------|---------|--------|---------|------------|
| input | to      | Code # | (human) | (computer) |
|       |         |        |         |            |
|       |         |        |         |            |
|       |         |        |         |            |
|       |         |        |         |            |
|       |         |        |         |            |
|       |         |        |         |            |
|       |         |        |         |            |

- ► Same idea: build dictionary while reading string.
- **Example:** 67 65 78 32 66 129 133

|     | Code # | String |  |  |
|-----|--------|--------|--|--|
|     |        |        |  |  |
|     | 32     | Ц      |  |  |
|     |        |        |  |  |
|     |        |        |  |  |
| D = | 65     | A      |  |  |
|     | 66     | В      |  |  |
|     | 67     | С      |  |  |
|     |        |        |  |  |
|     | 78     | Ν      |  |  |
|     |        |        |  |  |
|     | 83     | S      |  |  |
|     |        |        |  |  |

|       | decodes |        | String  | String     |
|-------|---------|--------|---------|------------|
| input | to      | Code # | (human) | (computer) |
| 67    | С       |        |         |            |
|       |         |        |         |            |
|       |         |        |         |            |
|       |         |        |         |            |
|       |         |        |         |            |
|       |         |        |         |            |
|       |         |        |         |            |

- ► Same idea: build dictionary while reading string.
- **Example:** 67 65 78 32 66 129 133

|     | Code # | String |  |  |  |
|-----|--------|--------|--|--|--|
|     |        |        |  |  |  |
|     | 32     | Ц      |  |  |  |
|     |        |        |  |  |  |
|     |        |        |  |  |  |
|     | 65     | А      |  |  |  |
| ) = | 66     | В      |  |  |  |
|     | 67     | С      |  |  |  |
|     |        |        |  |  |  |
|     | 78     | Ν      |  |  |  |
|     |        |        |  |  |  |
|     | 83     | S      |  |  |  |
|     |        |        |  |  |  |

|       | decodes |        | String  | String     |
|-------|---------|--------|---------|------------|
| input | to      | Code # | (human) | (computer) |
| 67    | С       |        |         |            |
| 65    | Α       | 128    | CA      | 67, A      |
|       |         |        |         |            |
|       |         |        |         |            |
|       |         |        |         |            |
|       |         |        |         |            |
|       |         |        |         |            |

- ► Same idea: build dictionary while reading string.
- ► Example: 67 65 78 32 66 129 133

|     | Code # | String |  |  |  |
|-----|--------|--------|--|--|--|
|     |        |        |  |  |  |
|     | 32     | Ц      |  |  |  |
|     |        |        |  |  |  |
|     |        |        |  |  |  |
| ) = | 65     | А      |  |  |  |
|     | 66     | В      |  |  |  |
|     | 67     | С      |  |  |  |
|     |        |        |  |  |  |
|     | 78     | Ν      |  |  |  |
|     |        |        |  |  |  |
|     | 83     | S      |  |  |  |
|     |        |        |  |  |  |

|       | decodes |        | String  | String     |
|-------|---------|--------|---------|------------|
| input | to      | Code # | (human) | (computer) |
| 67    | С       |        |         |            |
| 65    | А       | 128    | CA      | 67, A      |
| 78    | N       | 129    | AN      | 65, N      |
|       |         |        |         |            |
|       |         |        |         |            |
|       |         |        |         |            |
|       |         |        |         |            |

- ► Same idea: build dictionary while reading string.
- ► Example: 67 65 78 32 66 129 133

|     | Code # | String |  |
|-----|--------|--------|--|
| 0 = |        |        |  |
|     | 32     | Ц      |  |
|     |        |        |  |
|     |        |        |  |
|     | 65     | А      |  |
|     | 66     | В      |  |
|     | 67     | С      |  |
|     |        |        |  |
|     | 78     | N      |  |
|     |        |        |  |
|     | 83     | S      |  |
|     |        |        |  |

|       | decodes |        | String  | String     |
|-------|---------|--------|---------|------------|
| input | to      | Code # | (human) | (computer) |
| 67    | С       |        |         |            |
| 65    | А       | 128    | CA      | 67, A      |
| 78    | N       | 129    | AN      | 65, N      |
| 32    | L L     | 130    | N       | 78, 🗆      |
|       |         |        |         |            |
|       |         |        |         |            |
|       |         |        |         |            |

- ► Same idea: build dictionary while reading string.
- ► Example: 67 65 78 32 66 129 133

|     | Code # | String |  |
|-----|--------|--------|--|
| 0 = |        |        |  |
|     | 32     | Ц      |  |
|     |        |        |  |
|     |        |        |  |
|     | 65     | А      |  |
|     | 66     | В      |  |
|     | 67     | С      |  |
|     |        |        |  |
|     | 78     | Ν      |  |
|     |        |        |  |
|     | 83     | S      |  |
|     |        |        |  |

|       | decodes |        | String  | String     |
|-------|---------|--------|---------|------------|
| input | to      | Code # | (human) | (computer) |
| 67    | С       |        |         |            |
| 65    | А       | 128    | CA      | 67, A      |
| 78    | N       | 129    | AN      | 65, N      |
| 32    | u       | 130    | N       | 78, 🗆      |
| 66    | В       | 131    | υB      | 32, В      |
|       |         |        |         |            |
|       |         |        |         |            |

- ► Same idea: build dictionary while reading string.
- ► Example: 67 65 78 32 66 129 133

|     | Code # | String |  |
|-----|--------|--------|--|
|     |        |        |  |
|     | 32     | Ц      |  |
|     |        |        |  |
|     |        |        |  |
|     | 65     | А      |  |
| ) = | 66     | В      |  |
|     | 67     | С      |  |
|     |        |        |  |
|     | 78     | Ν      |  |
|     |        |        |  |
|     | 83     | S      |  |
|     |        |        |  |

|       | decodes |        | String  | String     |
|-------|---------|--------|---------|------------|
| input | to      | Code # | (human) | (computer) |
| 67    | С       |        |         |            |
| 65    | A       | 128    | CA      | 67, A      |
| 78    | N       | 129    | AN      | 65, N      |
| 32    | u       | 130    | N       | 78, 🗆      |
| 66    | В       | 131    | ыB      | 32, В      |
| 129   | AN      | 132    | BA      | 66, A      |
|       |         |        |         |            |

- ► Same idea: build dictionary while reading string.
- ► Example: 67 65 78 32 66 129 133

|     | Code # | String |  |
|-----|--------|--------|--|
|     |        |        |  |
|     | 32     | Ц      |  |
|     |        |        |  |
|     |        |        |  |
|     | 65     | А      |  |
| ) = | 66     | В      |  |
|     | 67     | С      |  |
|     |        |        |  |
|     | 78     | Ν      |  |
|     |        |        |  |
|     | 83     | S      |  |
|     |        |        |  |

|       | decodes |        | String  | String     |
|-------|---------|--------|---------|------------|
| input | to      | Code # | (human) | (computer) |
| 67    | С       |        |         |            |
| 65    | A       | 128    | CA      | 67, A      |
| 78    | N       | 129    | AN      | 65, N      |
| 32    | u       | 130    | N       | 78, 🗆      |
| 66    | В       | 131    | ыB      | 32, В      |
| 129   | AN      | 132    | BA      | 66, A      |
| 133   | ???     | 133    |         |            |

- ► Same idea: build dictionary while reading string.
- ► Example: 67 65 78 32 66 129 133

| ) = | Code # | String |  |
|-----|--------|--------|--|
| 0 = |        |        |  |
|     | 32     | Ц      |  |
|     |        |        |  |
|     |        |        |  |
|     | 65     | А      |  |
| ) = | 66     | В      |  |
|     | 67     | С      |  |
|     |        |        |  |
|     | 78     | N      |  |
|     |        |        |  |
|     | 83     | S      |  |
|     |        |        |  |

| input | decodes<br>to | Code # | Str<br>(hur |       |  |
|-------|---------------|--------|-------------|-------|--|
| 67    | С             |        |             |       |  |
| 65    | A             | 128    | CA          | 67, A |  |
| 78    | N             | 129    | AN          | 65, N |  |
| 32    | u             | 130    | N           | 78, 🗆 |  |
| 66    | В             | 131    | ыB          | 32, В |  |
| 129   | AN            | 132    | BA          | 66, A |  |
| 133   | ???           | 133    |             |       |  |

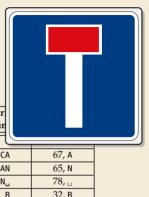

# LZW decoding – Bootstrapping

example: Want to decode 133, but not yet in dictionary!

decoder is "one step behind" in creating dictionary

# LZW decoding – Bootstrapping

• example: Want to decode 133, but not yet in dictionary!

decoder is "one step behind" in creating dictionary

→ problem occurs if *we want to use a code* that we are *just about to build*.

## LZW decoding – Bootstrapping

• example: Want to decode 133, but not yet in dictionary!

A decoder is "one step behind" in creating dictionary

~ problem occurs if *we want to use a code* that we are *just about to build*.

But then we actually know what is going on:

- Situation: decode using *k* in the step that will define *k*.
- decoder knows last phrase x, needs phrase y = D[k] = xc.

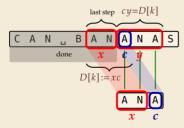

**1.** en/decode x.

**2.** store D[k] := xc

3. next phrase y equals D[k] $\rightsquigarrow D[k] = xc = x \cdot x[0]$  (all known)

# LZW decoding – Code

1 procedure LZWdecode(C[0..m])  $D := \text{dictionary} [0..2^d) \rightarrow \Sigma_c^+$ , initialized with codes for  $c \in \Sigma_S // \text{stored as array}$ 2  $k := |\Sigma_S| // next unused codeword$ 3 q := C[0] // first codeword4 y := D[q] // lookup meaning of q in D5 S := y // output, initially first phrase 6 for i := 1, ..., m - 1 do 7 x := y // remember last decoded phrase8 q := C[i] // next codeword9 if q == k then 10  $u := x \cdot x[0] // bootstrap case$ 11 else 12 u := D[a]13  $S := S \cdot y //append$  decoded phrase 14  $D[k] := x \cdot y[0] // store new phrase$ 15 k := k + 116 end for 17 return S 18

### LZW decoding – Example continued

► Example: 67 65 78 32 66 129 133 83

|     | Code # | String |  |  |
|-----|--------|--------|--|--|
|     |        |        |  |  |
|     | 32     | Ц      |  |  |
|     |        |        |  |  |
|     |        |        |  |  |
|     | 65     | А      |  |  |
| D = | 66     | В      |  |  |
|     | 67     | С      |  |  |
|     |        |        |  |  |
|     | 78     | Ν      |  |  |
|     |        |        |  |  |
|     | 83     | S      |  |  |
|     |        |        |  |  |

| input | decodes<br>to | Code # | String<br>(human) | String<br>(computer) |
|-------|---------------|--------|-------------------|----------------------|
|       | 10            | Coue # | (iiuiiiaii)       | (computer)           |
| 67    | С             |        |                   |                      |
| 65    | A             | 128    | CA                | 67, A                |
| 78    | N             | 129    | AN                | 65, N                |
| 32    | u             | 130    | N                 | 78, 🗆                |
| 66    | В             | 131    | ыB                | 32, в                |
| 129   | AN 2          | 132    | BA                | 66, A                |
| (133) | ANA           | 133    | ANA               | 129, A               |
| 83    | S             | 134    | ANAS              | 133, S               |

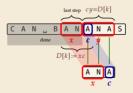

- **1.** en/decode x.
- **2.** store *D*[*k*] := *xc*

3. next phrase y equals D[k] $\rightarrow D[k] = xc = x \cdot x[0]$  (all known)

### **Clicker Question**

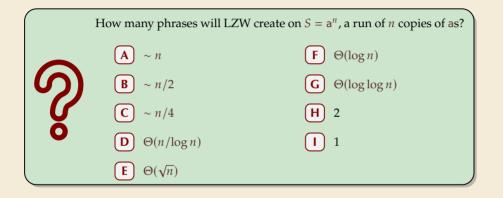

sli.do/comp526

Click on "Polls" tab

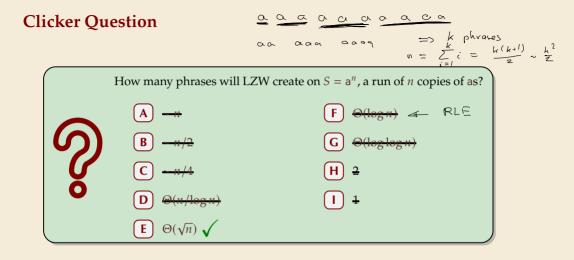

sli.do/comp526

Click on "Polls" tab

### LZW – Discussion

• As presented, LZW uses coded alphabet  $\Sigma_C = [0..2^d)$ .

 $\rightsquigarrow$  use another encoding for  $\$  code numbers  $\mapsto$  binary,  $\$  e.g., Huffman

need a rule when dictionary is full; different options:

- increment  $d \rightarrow$  longer codewords
- "flush" dictionary and start from scratch ~~ limits extra space usage
- often: reserve a codeword to trigger flush at any time

• encoding and decoding both run in linear time (assuming  $|\Sigma_S|$  constant)

### LZW – Discussion

• As presented, LZW uses coded alphabet  $\Sigma_C = [0..2^d)$ .

 $\rightsquigarrow$  use another encoding for  $\$  code numbers  $\mapsto$  binary,  $\$  e.g., Huffman

need a rule when dictionary is full; different options:

- increment  $d \rightarrow$  longer codewords
- "flush" dictionary and start from scratch ~~ limits extra space usage
- often: reserve a codeword to trigger flush at any time

• encoding and decoding both run in linear time (assuming  $|\Sigma_S|$  constant)

fast encoding & decoding

works in streaming model (no random access, no backtrack on input needed)

isignificant compression for many types of data

C captures only local repetitions (with bounded dictionary)

# **Compression summary**

| Huffman codes                         | Run-length encoding                   | Lempel-Ziv-Welch                   |
|---------------------------------------|---------------------------------------|------------------------------------|
| fixed-to-variable                     | variable-to-variable                  | variable-to-fixed                  |
| 2-pass                                | 1-pass                                | 1-pass                             |
| must send dictionary                  | can be worse than ASCII               | can be worse than ASCII            |
| 60% compression<br>on English text    | bad on text                           | 45% compression<br>on English text |
| optimal binary<br>character encopding | good on long runs<br>(e.g., pictures) | good on English text               |
| rarely used directly                  | rarely used directly                  | frequently used                    |
| part of pkzip, JPEG, MP3              | fax machines, old picture-formats     | GIF, part of PDF, Unix compress    |

# **Part III** Text Transforms

### **Text transformations**

- compression is effective is we have one the following:
  - ► long runs 😽 RLE
  - ▶ frequently used characters  $\rightsquigarrow$  Huffman
  - ▶ many (local) repeated substrings → LZW

### **Text transformations**

- compression is effective is we have one the following:
  - ► long runs 😽 RLE
  - frequently used characters  $\rightsquigarrow$  Huffman
  - ▶ many (local) repeated substrings → LZW
- but methods can be frustratingly "blind" to other "obvious" redundancies
  - LZW: repetition too distant dictionary already flushed
  - ▶ Huffman: changing probabilities (local clusters) 🦻 averaged out globally
  - RLE: run of alternating pairs of characters \$ not a run

### **Text transformations**

- compression is effective is we have one the following:
  - ► long runs 😽 RLE
  - frequently used characters  $\rightsquigarrow$  Huffman
  - ▶ many (local) repeated substrings → LZW
- but methods can be frustratingly "blind" to other "obvious" redundancies
  - LZW: repetition too distant 🐓 dictionary already flushed
  - ▶ Huffman: changing probabilities (local clusters) 🦻 averaged out globally
  - RLE: run of alternating pairs of characters \$ not a run

### Enter: text transformations

- invertible functions of text
- do not by themselves reduce the space usage
- but help compressors "see" existing redundancy
- $\rightsquigarrow\,$  use as pre-/postprocessing in compression pipeline

# 7.6 Move-to-Front Transformation

### Move to Front

- *Move to Front (MTF)* is a heuristic for *self-adjusting linked lists* 
  - unsorted linked list of objects
  - whenever an element is accessed, it is moved to the front of the list (leaving the relative order of other elements unchanged)
  - →→ list "learns" probabilities of access to objects makes access to frequently requested ones cheaper

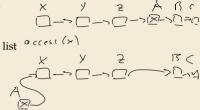

### Move to Front

- *Move to Front (MTF)* is a heuristic for *self-adjusting linked lists* 
  - unsorted linked list of objects
  - whenever an element is accessed, it is moved to the front of the list (leaving the relative order of other elements unchanged)
  - → list "learns" probabilities of access to objects makes access to frequently requested ones cheaper
- Here: use such a list for storing source alphabet  $\Sigma_S$ 
  - ▶ to encode *c*, access it in list
  - encode c using its (old) position in list
  - then apply MTF to the list
  - $\rightsquigarrow$  codewords are integers, i. e.,  $\Sigma_C = [0..\sigma)$

### Move to Front

- *Move to Front (MTF)* is a heuristic for *self-adjusting linked lists* 
  - unsorted linked list of objects
  - whenever an element is accessed, it is moved to the front of the list (leaving the relative order of other elements unchanged)
  - → list "learns" probabilities of access to objects makes access to frequently requested ones cheaper
- Here: use such a list for storing source alphabet  $\Sigma_S$ 
  - ▶ to encode *c*, access it in list
  - encode c using its (old) position in list
  - then apply MTF to the list
  - $\rightsquigarrow$  codewords are integers, i. e.,  $\Sigma_C = [0..\sigma)$
- $\rightsquigarrow$  clusters of few characters  $\rightsquigarrow$  many small numbers

### **Clicker Question**

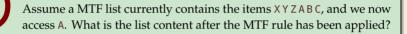

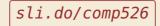

Click on "Polls" tab

### MTF – Code

### Transform (encode):

### <sup>1</sup> **procedure** MTF-encode(S[0..n]) 1 procedure MTF-decode(C[0..m]) L :=list containing $\Sigma_S$ (sorted order) -2 L := list containing $\Sigma_S$ (sorted order) 2 $C := \varepsilon$ $S := \varepsilon$ 3 **for** i := 0, ..., n - 1 **do for** j := 0, ..., m - 1 **do** 4 4 c := S[i]p := C[i]5 5 p := position of c in Lc := character at position p in L6 $C := C \cdot p$ $S := S \cdot c$ 7 7 Move *c* to front of *L* Move *c* to front of *L* 8 end for end for 9 0 return C return S 10 10

Inverse transform (decode):

Important: encoding and decoding produce same accesses to list

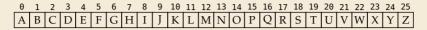

S = INEFFICIENCIES

C =

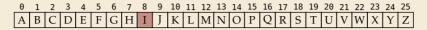

S = INEFFICIENCIES

*C* = **8** 

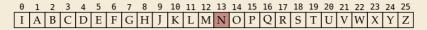

S = INEFFICIENCIES

 $C = 8 \, 13$ 

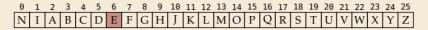

S = INEFFICIENCIES

 $C = 8 \, 13 \, 6$ 

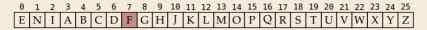

S = INEFFICIENCIES

 $C = 8\,13\,6\,7$ 

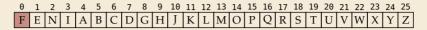

S = INEFFICIENCIES

 $C = 8 \, 13 \, 6 \, 7 \, 0$ 

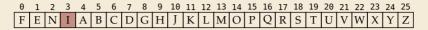

S = INEFFICIENCIES

 $C = 8 \, 13 \, 6 \, 7 \, 0 \, 3$ 

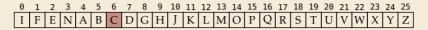

S = INEFFICIENCIES

 $C = 8 \, 13 \, 6 \, 7 \, 0 \, 3 \, 6$ 

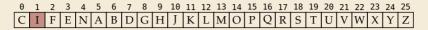

S = INEFFICIENCIES

 $C = 8\,13\,6\,7\,0\,3\,6\,1$ 

$$S = INEFFICIENCIES$$
  

$$C = 8 1367 0 36134 333 18$$

• What does a run in *S* encode to in *C*? 
$$\rightarrow O_{S} \rho$$

▶ What does a run in *C* mean about the source *S*?

### **MTF – Discussion**

- MTF itself does not compress text (if we store codewords with fixed length)
- $\rightsquigarrow\,$  prime use as part of longer pipeline
- ▶ two simple ideas for encoding codewords:
  - ► Elias gamma code → smaller numbers gets shorter codewords works well for text with small "local effective" alphabet
  - Huffman code (better compression, but need 2 passes)
- ▶ but: most effective after BWT ( $\rightarrow$  next)

# 7.7 Burrows-Wheeler Transform

### **Burrows-Wheeler Transform**

- ▶ Burrows-Wheeler Transform (BWT) is a sophisticated text-transformation technique.
  - coded text has same letters as source, just in a different order
  - ▶ But: coded text is (typically) more compressible with MTF(!)

### **Burrows-Wheeler Transform**

- ▶ Burrows-Wheeler Transform (BWT) is a sophisticated text-transformation technique.
  - coded text has same letters as source, just in a different order
  - But: coded text is (typically) more compressible with MTF(!)
- Encoding algorithm needs **all** of *S* (no streaming possible).
  - $\rightsquigarrow \ \text{BWT is a block compression method.}$

### **Burrows-Wheeler Transform**

- ▶ Burrows-Wheeler Transform (BWT) is a sophisticated text-transformation technique.
  - coded text has same letters as source, just in a different order
  - But: coded text is (typically) more compressible with MTF(!)
- Encoding algorithm needs **all** of *S* (no streaming possible).
  - $\rightsquigarrow \ BWT \ is \ a \ block \ compression \ method.$

BWT followed by MTF, RLE, and Huffman is the algorithm used by the bzip2 program. achieves best compression on English text of any algorithm we have seen:

```
4047392 bible.txt
1191071 bible.txt.gz
888604 bible.txt.7z
845635 bible.txt.bz2
```

### **BWT transform**

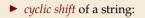

Т

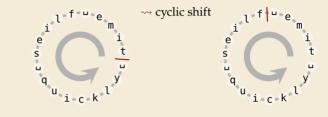

### **BWT transform**

- *cyclic shift* of a string:
- add end-of-word character \$ to S (as in Unit 6)
- → can recover original string

 $T = time_uflies_uquickly_u$  flies\_uquickly\_utime\_u

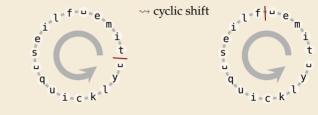

# **BWT transform**

- *cyclic shift* of a string:
- add end-of-word character \$ to S (as in Unit 6)
- → can recover original string

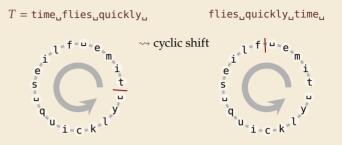

- ▶ The Burrows-Wheeler Transform proceeds in three steps:
  - **1.** Place *all cyclic shifts* of *S* in a list *L*
  - **2.** Sort the strings in *L* lexicographically
  - 3. *B* is the *list of trailing characters* (last column, top-down) of each string in *L*

#### **BWT transform – Example**

 $S = alf_eats_alfalfa$ 

**1**. Write all cyclic shifts

alf.eats.alfalfa\$ lf.eats.alfalfa\$a f\_eats\_alfalfa\$al \_eats\_alfalfa\$alf ats\_alfalfa\$alf.e ts\_alfalfa\$alf\_ea s\_alfalfa\$alf\_eat \_alfalfa\$alf\_eats alfalfa\$alf.eats. lfalfa\$alf\_eats\_a falfa\$alf\_eats\_al alfa\$alf..eats..alf lfa\$alf\_eats\_alfa fa\$alf\_eats\_alfal a\$alf.eats.alfalf \$alf.eats.alfalfa

 $\xrightarrow{}$  sort

#### **BWT transform – Example**

#### $S = alf_ueats_alfalfa$

- **1**. Write all cyclic shifts
- 2. Sort cyclic shifts

alf, eats, alfalfa\$ lf, eats, alfalfa\$a f\_eats\_alfalfa\$al \_eats\_alfalfa\$alf eats\_alfalfa\$alf.. ats,alfalfa\$alf.e ts..alfalfa\$alf..ea s.,alfalfa\$alf.,eat ..alfalfa\$alf..eats alfalfa\$alf\_eats\_ lfalfa\$alf..eats..a falfa\$alf..eats..al alfa\$alf\_eats\_alf lfa\$alf,eats,alfa fa\$alf..eats..alfal a\$alf,eats,alfalf \$alf..eats..alfalfa

 $\sqrt{}$ \$alf.eats.alfalfa .alfalfa\$alf.eats \_\_eats\_alfalfa\$alf a\$alf\_eats\_alfalf alf\_eats\_alfalfa\$ alfa\$alf\_eats\_alf alfalfa\$alf.eats..  $\rightarrow$ ats.alfalfa§alf.e sort eats.alfalfa\$alf f.eats.alfalfa\$al fa\$alf\_eats\_alfal falfa\$alf..eats..al lf\_eats\_alfalfa\$a lfa\$alf.eats.alfa lfalfa\$alf.eats.a s,alfalfa\$alf,eat ts.alfalfa\$alf.ea

#### **BWT transform – Example**

#### $S = alf_ueats_alfalfa$

- **1**. Write all cyclic shifts
- 2. Sort cyclic shifts
- 3. Extract last column

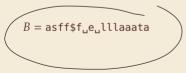

alf, eats, alfalfa\$ lf.eats.alfalfa\$a f..eats..alfalfa\$al \_eats\_alfalfa\$alf eats, alfalfa\$alf. ats,alfalfa\$alf.e ts.alfalfa\$alf.ea s.alfalfa\$alf.eat ...alfalfa\$alf..eats alfalfa\$alf.eats... lfalfa\$alf\_eats\_a falfa\$alf.eats\_al alfa\$alf..eats..alf lfa\$alf..eats..alfa fa\$alf\_eats\_alfal a\$alf..eats..alfalf \$alf..eats..alfalfa

 $\xrightarrow[sort]{}$ 

\$alf.eats.alfalfa .alfalfa\$alf.eats \_eats\_alfalfa\$alf → @salf\_eats\_alfalf alf.eats.alfalfa\$ alfa\$alf\_eats\_alf alfalfa\$alf.eats.. ats alfalfa§alf e eats.alfalfa\$alf f\_eats\_alfalfa\$al fa\$alf\_eats\_alfal falfa\$alf\_eats\_al lf\_eats\_alfalfa\$a lfa\$alf.eats.alfa lfalfa\$alf.eats.a s..alfalfa\$alf..eat ts..alfalfa\$alf..ea

BWT

### **Clicker Question**

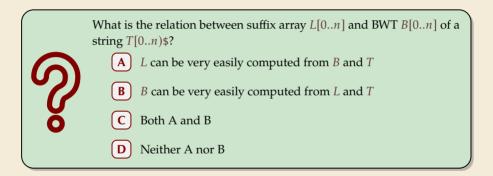

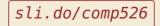

Click on "Polls" tab

### **Clicker Question**

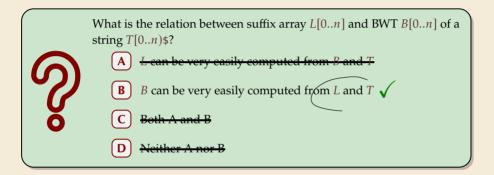

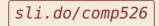

Click on "Polls" tab

# **BWT – Implementation & Properties**

#### **Compute BWT efficiently:**

- cyclic shifts  $S \cong$  suffixes of S
- BWT is essentially suffix sorting!
  - ▶ B[i] = S[L[i] 1] (L = suffix array!) (if L[i] = 0, B[i] = \$)
  - $\rightsquigarrow$  Can compute *B* in *O*(*n*) time

```
\lfloor L[r]
                       r
alf, eats, alfalfa$
                       0
                          $alf, eats, alfalfa
                                               16
lf.eats.alfalfa$a
                          .alfalfa$alf.eats
                                                8
f.eats.alfalfa$al
                          ...eats..alfalfa$alf
                                                3
...eats..alfalfa$alf
                       3
                          a$alf,eats,alfalf
                                               15
eats, alfalfa$alf,
                          alf.eats.alfalfa$
                                                0
ats, alfalfa$alf, e
                       5
                          alfa$alf,eats,alf
                                               12
ts.alfalfa$alf.ea
                          alfalfa$alf..eats..
                                                9
                       6
s.alfalfa$alf.eat
                          ats.alfalfa$alf.e
                                                5
...alfalfa$alf..eats
                          eats alfalfa$alf.
                       8
                                                4
alfalfa$alf.eats.
                          f.eats.alfalfa$al
                                                2
lfalfa$alf.eats.a
                      10 fa$alf,eats,alfal
                                               14
falfa$alf..eats..al
                      11 falfa$alf,eats_al
                                               11
alfa$alf..eats..alf
                      12 lf_eats_alfalfa$a
                                               1
lfa$alf,eats,alfa
                      13 lfa$alf,eats,alfa
                                               13
fa$alf..eats..alfal
                      14
                          lfalfa$alf..eats..a
                                               10
a$alf,_eats_alfalf
                      15 s.alfalfa$alf.eat
                                               7
$alf, eats, alfalfa
                      16
                          ts.alfalfa$alf.ea
                                                6
```

# **BWT – Implementation & Properties**

#### **Compute BWT efficiently:**

- cyclic shifts  $S \cong$  suffixes of S
- BWT is essentially suffix sorting!
  - ▶ B[i] = S[L[i] 1] (L = suffix array!) (if L[i] = 0, B[i] = \$)
  - $\rightsquigarrow$  Can compute *B* in *O*(*n*) time

#### Why does BWT help?

- sorting groups characters by what follows
  - Example: If always preceded by a
- $\rightsquigarrow$  *B* has local clusters of characters
  - that makes MTF effective

```
sha
```

- repeated substring in  $S \rightarrow runs$  of characters in B
  - picked up by RLE

```
\downarrow L[r]
                       r
alf, eats, alfalfa$
                       0
                          $alf, eats, alfalfa
                                               16
lf.eats.alfalfa$a
                          ..alfalfa$alf.eats
                                                8
f.eats.alfalfa$al
                       2
                          ...eats..alfalfa$alf
                                                3
                       3
...eats..alfalfa$alf
                          a$alf,eats,alfalf
                                               15
eats.alfalfa$alf.
                          alf.eats.alfalfa$
                                                0
ats, alfalfa$alf, e
                       5
                          alfa$alf,eats,alf
                                               12
ts.alfalfa$alf.ea
                       6
                          alfalfa$alf..eats..
                                                9
s.alfalfa$alf.eat
                          ats.alfalfa$alf.e
                                                5
...alfalfa$alf..eats
                          eats.alfalfa$alf.
                       8
                                                4
alfalfa$alf.eats.
                          f,eats,alfalfa$al
                                                2
lfalfa$alf.eats.a
                       10 fa$alf,eats,alfal
                                               14
falfa$alf..eats..al
                          falfa$alf,.eats..al
                      11
                                               11
alfa$alf..eats..alf
                      12 lf_eats_alfalfa$a
                                                1
lfa$alf,eats,alfa
                      13 lfa$alf.eats.alfa
                                               13
fa$alf..eats..alfal
                      14 lfalfa$alf..eats..a
                                               10
a$alf,_eats_alfalf
                      15 s.alfalfa$alf.eat
                                                7
$alf, eats, alfalfa
                       16
                          ts.alfalfa$alf.ea
                                                6
```

#### **Bigger Example**

have..had..hadnt..hasnt..havent..has..what\$ ave, had, hadnt, hasnt, havent, has, what\$h ve.,had,,hadnt,,hasnt,,havent,,has,,what\$ha e.,had,hadnt,hasnt,havent,has,what\$hav ..had..hadnt..hasnt..havent..has..what\$have had, hadnt, hasnt, havent, has, what\$have, ad hadnt hasnt havent has whatshave h d.,hadnt,hasnt,havent,has,what\$have,ha \_hadnt\_hasnt\_havent\_has\_what\$have\_had hadnt.hasnt.havent.has.what\$have.had. adnt.hasnt\_havent\_has\_what\$have\_had\_h dnt.hasnt.havent.has.what\$have.had.ha nt.hasnt.havent.has.what\$have.had.had t.hasnt.havent.has.what\$have.had.hadn hasnt havent has what have had hadnt hasnt, havent, has, what\$have, had, hadnt, asnt.havent.has.what\$have.had.hadnt.h snt.,havent.,has,,what\$have,,had,,hadnt,,ha nt havent has whatshave had hadnt has t. havent. has. what\$have. had. hadnt. hasn ..havent..has..what\$have..had..hadnt..hasnt havent has what have had hadnt hasnt avent.,has.,what\$have.,had.,hadnt.,hasnt.,h vent.has.what\$have.had.hadnt.hasnt.ha ent.has.what\$have.had.hadnt.hasnt.hav nt..has..what\$have..had..hadnt..hasnt..have t.has.what\$have.had.hadnt.hasnt.haven ..has.what\$have..had..hadnt..hasnt..havent has what shave had hadnt hasnt havent as.,what\$have..had..hadnt..hasnt..havent..h s.what\$have.had.hadnt.hasnt.havent.ha what\$have\_had\_hadnt\_hasnt\_havent\_has what\$have..had..hadnt..hasnt..havent..has. hat\$have\_had\_hadnt\_hasnt\_havent\_has\_w at\$have..had..hadnt..hasnt..havent..has..wh t\$have had hadnt hasnt havent has wha Shave had hadnt hasnt havent has what

\$have.had.hadnt.hasnt.havent.has.what had hadnt hasnt havent has what\$have .,hadnt,,hasnt,,havent,,has,,what\$have,,had ...has..what\$have..had..hadnt..hasnt..havent ...hasnt..havent..has..what\$have..had..hadnt .,havent, has, what\$have, had, hadnt, hasn t whatshave had hadnt hasnt havent has /ad.,hadnt,hasnt,havent,has,what\$have,h adnt\_hasnt\_havent\_has\_what\$have\_had\_h as.what\$have.had.hadnt.hasnt.havent.h asnt.havent.has.what\$have.had.hadnt.h at\$have..had..hadnt..hasnt..havent..has..wh ave.had.hadnt.hasnt.havent.has.what\$h avent\_has\_what\$have\_had\_hadnt\_hasnt\_h d.hadnt.hasnt.havent.has.what\$have.ha dnt.,hasnt.,havent.,has,,what\$have,,had,,ha e.had.hadnt.hasnt.havent.has.what\$hav ent.,has.,what\$have.,had.,hadnt.,hasnt.,hav had, hadnt, hasnt, havent, has, what \$have ... hadnt.hasnt.havent.has.what\$have.had. has.what\$have.had.hadnt.hasnt.havent. hasnt.havent.has.what\$have.had.hadnt. hat\$have.had.hadnt.hasnt.havent.has.w have..had..hadnt..hasnt..havent..has..what\$ havent.has.what\$have.had.hadnt.hasnt.. nt.,has.,what\$have.,had.,hadnt.,hasnt.,have nt. hasnt. havent. has. what\$have. had. had nt.,havent.,has.,what\$have.,had.,hadnt.,has s.what\$have.had.hadnt.hasnt.havent.ha snt..havent..has..what\$have..had..hadnt..ha t\$have..had..hadnt..hasnt..havent..has..wha t has what shave had hadnt hasnt have n t.,hasnt.,havent.,has.,what\$have.,had.,had n t havent has what shave had hadnt has n ve..had..hadnt..hasnt..havent..has..what\$ha vent.has.what\$have,had,hadnt,hasnt,ha what\$have\_had\_hadnt\_hasnt\_havent\_has...

T = have\_\_\_had\_\_hadnt\_\_hasnt\_\_havent\_\_has\_\_what\$
B = tedtttshhhhhhhaavv\_\_\_\_w\$\_\_edsaaannnaa\_
MTF(B) = 85520087000007090800010929987001000105

# **Clicker Question**

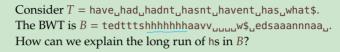

- A) h is the most frequent character
  - h always appears at the beginning of a word
  - almost all words start with h
- **D** h is always followed by a
- **E**) all as are preceded by h
  - h is the 4th character in the alphabet

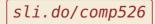

Click on "Polls" tab

## **Clicker Question**

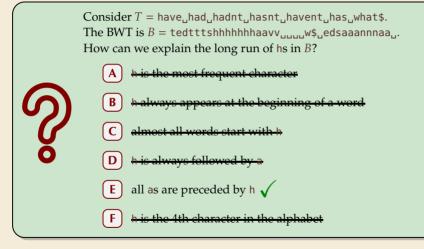

sli.do/comp526

Click on "Polls" tab

▶ Great, can compute BWT efficiently and it helps compression. But how can we decode it?

not even obvious that it is at all invertible!

▶ Great, can compute BWT efficiently and it helps compression. But how can we decode it?

not even obvious that it is at all invertible!

#### "Magic" solution:

- Create array *D*[0..*n*] of pairs:
   *D*[*r*] = (*B*[*r*], *r*).
- **2.** Sort *D stably* with respect to *first entry*.
- **3.** Use *D* as linked list with (char, next entry)

▶ Great, can compute BWT efficiently and it helps compression. But how can we decode it?

9 (a, 9)

10 (b, 10) 11 (b, 11)

"Magic" solution: o (a, 0) **1.** Create array D[0..n] of pairs: 1 (r, 1) D[r] = (B[r], r).2 (d, 2) 2. Sort *D* stably with з (\$, 3) respect to *first entry*. 4 (r, 4) **3.** Use *D* as linked list with 5 (c, 5) (char, next entry) 6 (a, 6) 7 (a, 7) **Example:** 8 (a, 8) B = ard\$rcaaaabb

S =

D

not even obvious that it is at all invertible!

▶ Great, can compute BWT efficiently and it helps compression. But how can we decode it?

|                                          | D         | sorted D  |
|------------------------------------------|-----------|-----------|
|                                          |           | char next |
| Magic" solution:                         | o (a, 0)  | o (\$, 3) |
| <b>1.</b> Create array $D[0n]$ of pairs: | 1 (r, 1)  | ı (a, 0)  |
| D[r] = (B[r], r).                        | 2 (d, 2)  | 2 (a, 6)  |
| 2. Sort <i>D</i> stably with             | з (\$, 3) | з (а, 7)  |
| respect to <i>first entry</i> .          | 4 (r, 4)  | 4 (a, 8)  |
| 3. Use <i>D</i> as linked list with      | 5 (c, 5)  | 5 (a, 9)  |
| (char, next entry)                       | 6 (a, 6)  | 6 (b,10)  |
| Example:                                 | 7 (a, 7)  | 7 (b,11)  |
| B = ard\$rcaaaabb                        | 8 (a, 8)  | 8 (c, 5)  |
| S =                                      | 9 (a, 9)  | 9 (d, 2)  |
|                                          | 10 (b,10) | 10 (r, 1) |
|                                          | 11 (b,11) | 11 (r, 4) |

not even obvious that it is at all invertible!

▶ Great, can compute BWT efficiently and it helps compression. But how can we decode it?

#### "Magic" solution:

- Create array *D*[0..*n*] of pairs:
   *D*[*r*] = (*B*[*r*], *r*).
- **2.** Sort *D stably* with respect to *first entry*.
- **3.** Use *D* as linked list with (char, next entry)

#### **Example:**

B = ard\$rcaaaabbS = a

not even obvious that D it is at all invertible! sorted D char next (\$, 3)o (a, 0) 0 1 (r, 1) 1 (a, D (a, 6)2 (d, 2) з (\$, 3) з (a, 7) 4 (r, 4) 4 (a, 8) 5 (c, 5) 5 (a, 9) 6 (a, 6) 6 (b,10) 7 (a, 7) 7 (b,11) 8 (c, 5) 8 (a, 8) 9 (d, 2) 9 (a, 9) 10 (b, 10) 10 (r, 1) 11 (b, 11) 11 (r, 4)

▶ Great, can compute BWT efficiently and it helps compression. But how can we decode it?

#### "Magic" solution:

- Create array *D*[0..*n*] of pairs:
   *D*[*r*] = (*B*[*r*], *r*).
- **2.** Sort *D stably* with respect to *first entry*.
- **3.** Use *D* as linked list with (char, next entry)

#### **Example:**

B = ard\$rcaaaabbS = ab

not even obvious that D it is at all invertible! sorted D char next o (a, 0) 0 (\$, 3) 1 (r, 1) 1 (a, 0) 2 (d, 2) 2 (a, 6) з (\$, 3) 3 (a, 7)-4 (r, 4) 4 (a, 8) 5 (c, 5) 5 (b, 10)6 (a, 6) 7 (a, 7) (b,11) 8 (c, 5) 8 (a, 8) 9 (a, 9) 9 (d, 2) 10 (b, 10) 10 (r, 1) 11 (b, 11) 11 (r, 4)

▶ Great, can compute BWT efficiently and it helps compression. But how can we decode it?

|                                          | D         | sorted D    |
|------------------------------------------|-----------|-------------|
|                                          |           | char next   |
| Magic" solution:                         | o (a, 0)  | o (\$, 3)   |
| <b>1.</b> Create array $D[0n]$ of pairs: | 1 (r, 1)  | ı (a, 0)    |
| D[r] = (B[r], r).                        | 2 (d, 2)  | 2 (a, 6)    |
| 2. Sort <i>D</i> stably with             | з (\$, 3) | з (a, 7)    |
| respect to <i>first entry</i> .          | 4 (r, 4)  | 4 (a, 8)    |
| 3. Use <i>D</i> as linked list with      | 5 (c, 5)  | 5 (a, 9)    |
| (char, next entry)                       | 6 (a, 6)  | 6 (b,10)    |
| Example:                                 | 7 (a, 7)  | 7 (b,11)    |
| B = ard\$rcaaaabb                        | 8 (a, 8)  | 8 (c, 5)    |
| S = abr                                  | 9 (a, 9)  | 9 (et, 2)   |
|                                          | 10 (b,10) | 10 (r, 1)   |
|                                          | 11 (b,11) | → 11 (r, 4) |

not even obvious that it is at all invertible!

▶ Great, can compute BWT efficiently and it helps compression. But how can we decode it?

8

9

#### ▶ "Magic" solution:

- **1.** Create array D[0..n] of pairs: D[r] = (B[r], r).
- 2. Sort *D* stably with respect to *first entry*.
- **3.** Use *D* as linked list with (char, next entry)

#### **Example:**

B = ard\$rcaaaabb

S = abra

D sorted D char next o (a, 0) 0 (\$, 3) 1 (a, 0) 1 (r, 1) 2 (d, 2) 2 (a, 6) з (\$, 3) з (a, 7) 4 (r, 4) (a, 8) (a, 9) 5 (c, 5) 5 6 (a, 6) (b, 10)6 7 (a, 7) (b,11) (a, 8) 8 2) (a, 9) 9 (d, (r, 1) 10 (b, 10) 10 11 (b, 11) (r, 4)11

not even obvious that it is at all invertible!

▶ Great, can compute BWT efficiently and it helps compression. But how can we decode it?

11 (b,11)

|                                            |    | D       |  |
|--------------------------------------------|----|---------|--|
| "Magic" solution:                          | Θ  | (a, 0)  |  |
| <b>1.</b> Create array $D[0n]$ of pairs:   | 1  | (r, 1)  |  |
| D[r] = (B[r], r).                          | 2  | (d, 2)  |  |
| 2. Sort <i>D</i> stably with               | 3  | (\$, 3) |  |
| respect to <i>first entry</i> .            | 4  | (r, 4)  |  |
| <b>3.</b> Use <i>D</i> as linked list with | 5  | (c, 5)  |  |
| (char, next entry)                         | 6  | (a, 6)  |  |
| Example:                                   | 7  | (a, 7)  |  |
| B = ard\$rcaaaabb                          | 8  | (a, 8)  |  |
| S = abrac                                  | 9  | (a, 9)  |  |
|                                            | 10 | (b, 10) |  |
|                                            |    |         |  |

not even obvious that it is at all invertible!

sorted D

char next 0 (\$, 3) 1 (a, 0) 2 (a, 6) 3 (a, 7) 4 (a, 8)-

> (b,11) (c, 5)

11 (r, 4)

4 (a, 5 (a, 6 (b,

▶ 8 (c, 5)
 9 (d, 2)
 10 (r, 1)

▶ Great, can compute BWT efficiently and it helps compression. But how can we decode it?

#### ▶ "Magic" solution: o (a, 0) **1.** Create array D[0..n] of pairs: 1 (r, 1) D[r] = (B[r], r).2 (d, 2) 2. Sort *D* stably with з (\$, 3) respect to *first entry*. 4 (r, 4) **3.** Use *D* as linked list with 5 (c, 5) (char, next entry) 6 (a, 6) 7 (a, 7) **Example:** 8 (a, 8) B = ard\$rcaaaabb9 (a, 9) S = abraca10 (b, 10)

not even obvious that D it is at all invertible! sorted D char next 0 (\$, 3) 1 (a, 0) 2 (a, 6) з (a, 7) 4 (a, 8) (a, 9) 5 (b, 10) $(b, \mathbf{N})$ 7 8 (c, 5) (d, 2) 9 10 (r, 1) 11 (b, 11) 11 (r, 4)

▶ Great, can compute BWT efficiently and it helps compression. But how can we decode it?

#### ▶ "Magic" solution: o (a, 0) **1.** Create array D[0..n] of pairs: 1 (r, 1) D[r] = (B[r], r).2 (d, 2) 2. Sort *D* stably with з (\$, 3) respect to *first entry*. 4 (r, 4) **3.** Use *D* as linked list with 5 (c, 5) (char, next entry) 6 (a, 6) 7 (a, 7) **Example:** 8 (a, 8) B = ard\$rcaaaabb9 (a, 9) S = abracad10 (b, 10)

not even obvious that D it is at all invertible! sorted D char next 0 (\$, 3) 1 (a, 0) 2 (a, 6) з (a, 7) 4 (a, 8) (a, 9)-5 6 (b, 10)7 (c, 5) (d, 2) 9 10 (r, 1) 11 (b, 11) 11 (r, 4)

▶ Great, can compute BWT efficiently and it helps compression. But how can we decode it?

8

9

#### ▶ "Magic" solution:

- **1.** Create array D[0..n] of pairs: D[r] = (B[r], r).
- 2. Sort *D* stably with respect to *first entry*.
- **3.** Use *D* as linked list with (char, next entry)

#### **Example:**

B = ard\$rcaaaabb

S = abracada

not even obvious that D it is at all invertible! sorted D char next o (a, 0) 0 (\$, 3) 1 (r, 1) 1 (a, 0) 2 (d, 2) (a, 6) з (\$, 3) (a, 7)3 4 (r, 4) (a, 8)5 (c, 5) 9) (a. 6 (a, 6) 6 (b 7 (a, 7) (b, 11) 7 (c, 5) (a, 8) 8 (d, 2) (a, 9) 9 10 (b, 10) 10 (r, 1) 11 (b, 11) 11 (r, 4)

52

▶ Great, can compute BWT efficiently and it helps compression. But how can we decode it?

#### "Magic" solution:

- Create array *D*[0..*n*] of pairs:
   *D*[*r*] = (*B*[*r*], *r*).
- **2.** Sort *D stably* with respect to *first entry*.
- **3.** Use *D* as linked list with (char, next entry)

#### **Example:**

B = ard\$rcaaaabb

S = abracadab

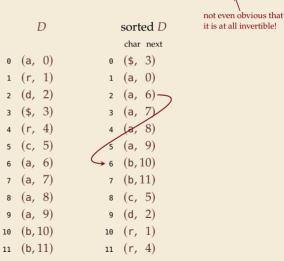

▶ Great, can compute BWT efficiently and it helps compression. But how can we decode it?

|                                                                                                    | D                      | sorted D                             |
|----------------------------------------------------------------------------------------------------|------------------------|--------------------------------------|
| "Magic" solution:                                                                                                    | o (a, 0)               | char next<br>0 (\$, 3)               |
| <b>1.</b> Create array $D[0n]$ of pairs:                                                                               | 1 (r, 1)               | 1 (a, 0)                             |
| D[r] = (B[r], r). 2. Sort <i>D</i> stably with                                                                         | 2 (d, 2)<br>3 (\$, 3)  | 2 (a, 6)<br>3 (a, 7)                 |
| <ul><li>respect to <i>first entry</i>.</li><li><b>3.</b> Use <i>D</i> as linked list with (char, next entry)</li></ul> | 4 (r, 4)<br>5 (c, 5)   | 4 (a, 8)<br>5 (a, 9)                 |
|                                                                                                    | 6 (a, 6)               | (a, 9)<br>6 $(b, 10)$                |
| Example:                                                                                                    | 7 (a, 7)<br>8 (a, 8)   | 7 (b, 11)<br>8 (c, 5)                |
| B = a r d rcaaaabb<br>S = a b racadab r                                                                                | 9 (a, 9)               | 9 (d, 2)                             |
|                                                                                                    | 10 (b,10)<br>11 (b,11) | $\rightarrow 10$ (r, 1)<br>11 (r, 4) |

not even obvious that it is at all invertible!

▶ Great, can compute BWT efficiently and it helps compression. But how can we decode it?

7

8

9

#### ▶ "Magic" solution:

- **1.** Create array D[0..n] of pairs: D[r] = (B[r], r).
- 2. Sort *D* stably with respect to *first entry*.
- **3.** Use *D* as linked list with (char, next entry)

#### **Example:**

B = ard\$rcaaaabb

S = abracadabra

not even obvious that D it is at all invertible! sorted D char next o (a, 0) 0 (\$, 3) 1 (r, 1) (a, 0) 2 (d, 2) (a, 6) 2 з (\$, 3) (a, 7)3 4 (r, 4) (a, 8) 5 (c, 5) 9) 5 а. 6 (a, 6) (b, 10)6 (a, 7) (b,11 7 (c, 5) (a, 8) 8 (d, 2) (a, 9) 9 10 (b, 10) 10 (r, 1) 11 (b, 11) 11 (r, 4)

▶ Great, can compute BWT efficiently and it helps compression. But how can we decode it?

0 (a,

2 (d,

1 (r,

з (\$,

4 (r,

5 (C,

6 (a, 7 (a,

8 (a,

9 (a,

10 (b, 1

11 (b, 1

#### "Magic" solution:

- Create array *D*[0..*n*] of pairs:
   *D*[*r*] = (*B*[*r*], *r*).
- **2.** Sort *D stably* with respect to *first entry*.
- **3.** Use *D* as linked list with (char, next entry)

#### **Example:**

B = ardsrcaaaabb

S = abracadabra

| )   |                 | sor  | ted D  |
|-----|-----------------|------|--------|
|     |                 | cha  | r next |
| 0)  | $\rightarrow 0$ | (\$, | 3)     |
| 1)  | 1               | (a,  | 0)>    |
| 2)  | 2               | (a,  | 6)     |
| 3)  | 3               | (a,  | 7)     |
| 4)  | 4               | (a,  | 8)     |
| 5)  | 5               | (a,  | 9)     |
| 6)  | 6               | (b,  | 10)    |
| 7)  | 7               | (b,  | 11)    |
| 8)  | 8               | (c,  | 5)     |
| 9)  | 9               | (d,  | 2)     |
| LO) | 10              | (r,  | 1)     |
| 1)  | 11              | (r,  | 4)     |
|     |                 | 1 /  |        |

not even obvious that it is at all invertible!

- ► Inverse BWT very easy to compute:
  - only sort individual characters in *B* (not suffixes)
  - $\rightsquigarrow O(n)$  with counting sort
- ▶ but why does this work!?

- ► Inverse BWT very easy to compute:
  - only sort individual characters in *B* (not suffixes)
  - $\rightsquigarrow O(n)$  with counting sort
- ▶ but why does this work!?
- decode char by char
  - ▶ can find unique \$ →→ starting row

#### ▶ to get next char, we need

- (i) char in *first* column of *current row*
- (ii) find row with that char's copy in BWT
- $\rightsquigarrow~$  then we can walk through and decode

- ► Inverse BWT very easy to compute:
  - only sort individual characters in *B* (not suffixes)
  - $\rightsquigarrow O(n)$  with counting sort
- ▶ but why does this work!?
- decode char by char
  - ▶ can find unique \$ → starting row
- to get next char, we need
  - (i) char in *first* column of *current row*
  - (ii) find row with that char's copy in BWT
  - $\rightsquigarrow~$  then we can walk through and decode
- for (i): first column = characters of B in sorted order

- ► Inverse BWT very easy to compute:
  - only sort individual characters in *B* (not suffixes)
  - $\rightsquigarrow O(n)$  with counting sort
- ▶ but why does this work!?
- decode char by char
  - can find unique  $\rightarrow$  starting row
- to get next char, we need
   (i) char in *first* column of *current row* (ii) find row with that char's copy in BWT
  - $\rightsquigarrow~$  then we can walk through and decode
- ▶ for (i): first column = characters of *B* in sorted order
- for (ii): relative order of same character stays same: ith a in first column = ith a in BWT
  - $\rightsquigarrow$  stably sorting (*B*[*r*], *r*) by first entry enough

| L[r]<br>9<br>5<br>7<br>3<br>1<br>6<br>0<br>8<br>4<br>2 | T <sub>L[r]</sub> B[r]<br>\$bananaba n<br>aban\$bana n<br>an\$banana b<br>anaban\$ba n<br>ananaban\$b<br>ban\$banana a<br>banabanaba \$<br>ban\$banana a<br>maban\$ba a<br>naban\$ba a<br>naban\$ba a |
|--------------------------------------------------------|----------------------------------------------------------------------------------------------------|

5

6

8 9

# **BWT – Discussion**

- **•** Running time:  $\Theta(n)$ 
  - encoding uses suffix sorting
  - decoding only needs counting sort
  - $\rightsquigarrow decoding much simpler \& faster \quad (but same \Theta-class)$

# **BWT – Discussion**

- **•** Running time:  $\Theta(n)$ 
  - encoding uses suffix sorting
  - decoding only needs counting sort
  - $\rightsquigarrow decoding much simpler \& faster \quad (but same \Theta-class)$

 $\bigcirc$  typically slower than other methods

need access to entire text (or apply to blocks independently)

BWT-MTF-RLE-Huffman pipeline tends to have best compression

### **Summary of Compression Methods**

 Huffman Variable-width, single-character (optimal in this case)
 RLE Variable-width, multiple-character encoding
 LZW Adaptive, fixed-width, multiple-character encoding Augments dictionary with repeated substrings
 MTF Adaptive, transforms to smaller integers should be followed by variable-width integer encoding
 BWT Block compression method, should be followed by MTF